T.C. DOKUZ EYLÜL ÜNİVERSİTESİ SAĞLIK BİLİMLERİ ENSTİTÜSÜ

# **SAĞLIK BAKANLIĞI STANDARTLARINA UYGUN PACS TEKNİK ŞARTNAMESİ HAZIRLAMA YAZILIMI**

ESRA TAŞBAŞ

MEDİKAL İNFORMATİK ANABİLİMDALI

YÜKSEK LİSANS TEZİ

İZMİR-2011

**TEZ KODU:** DEU.HSI.MSc-2008970113

T.C. DOKUZ EYLÜL ÜNİVERSİTESİ SAĞLIK BİLİMLERİ ENSTİTÜSÜ

# **SAĞLIK BAKANLIĞI STANDARTLARINA UYGUN PACS TEKNİK ŞARTNAMESİ HAZIRLAMA YAZILIMI**

MEDİKAL İNFORMATİK ANABİLİMDALI

YÜKSEK LİSANS TEZİ

ESRA TAŞBAŞ

Danışman Öğretim Üyesi: Prof. Dr. Oğuz DİCLE

**TEZ KODU:** DEU.HSI.MSc-2008970114

Dokuz Eylül Üniversitesi Sağlık Bilimleri Enstitüsü Medikal İnformatik Anabilim Dalı, Tıbbi Bilişim Yüksek Lisans programı öğrencisi Esra Taşbaş 'SAĞLIK BAKANLIĞI STANDARTLARINA UYGUN PACS TEKNİK ŞARTNAMESİ HAZIRLAMA YAZILIMI' konulu Yüksek Lisans tezini 22.8.29/1.tarihinde başarılı olarak tamamlamıştır.

**BASKAN** 

Prof. Dr. Oğuz Dicle Dokuz Eylül Üniversitesi Sağlık Bilimleri Enstitüsü Medikal İnformatik Anabilim Dalı Başkanı Tıp Fakültesi Radyoloji Anabilim Dalı Başkanı

Prof.Dr. Can Cengiz ÇELİKOĞLU

Dokuz Evlül Üniversitesi Fen Fakültesi

İstatistik Bölümü

Yrd.Doc.Dr. Adil ALPKOÇAK

Dokuz Eylül Üniversitesi Mühendislik Fakültesi

Bilgisayar Mühendisliği Bölümü

ÜYE

Prof.Dr. Handan ÇAKMAKÇI Dokuz Eylül Üniversitesi Tıp Fakültesi · Radyoloji Anabilim Dalı

Yrd.Doc.Dr. Güleser KALAYCI DEMİR

Dokuz Evlül Üniversitesi Mühendislik Fakültesi Elektronik Mühendisliği Bölümü

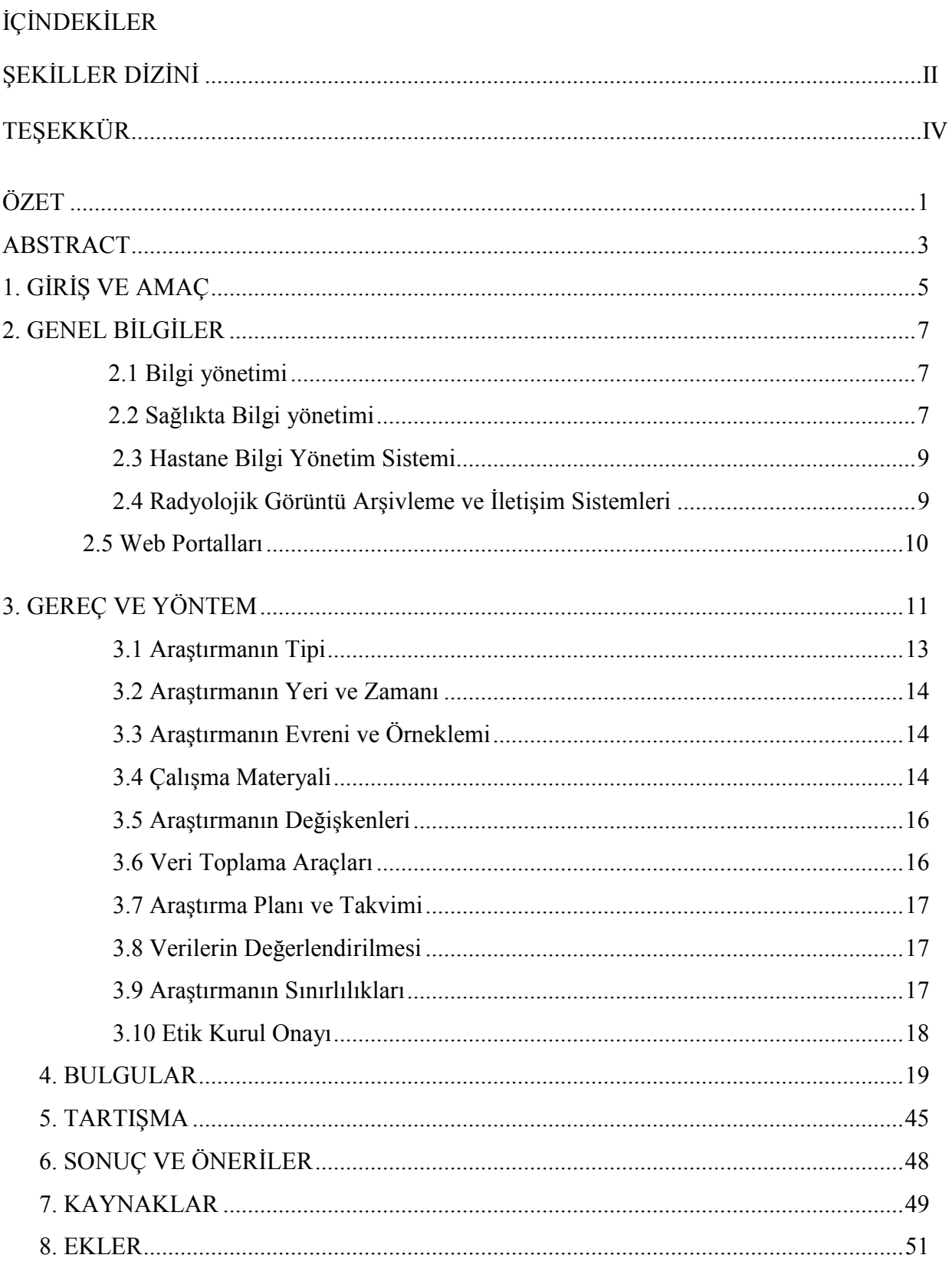

## ŞEKİLLER DİZİNİ

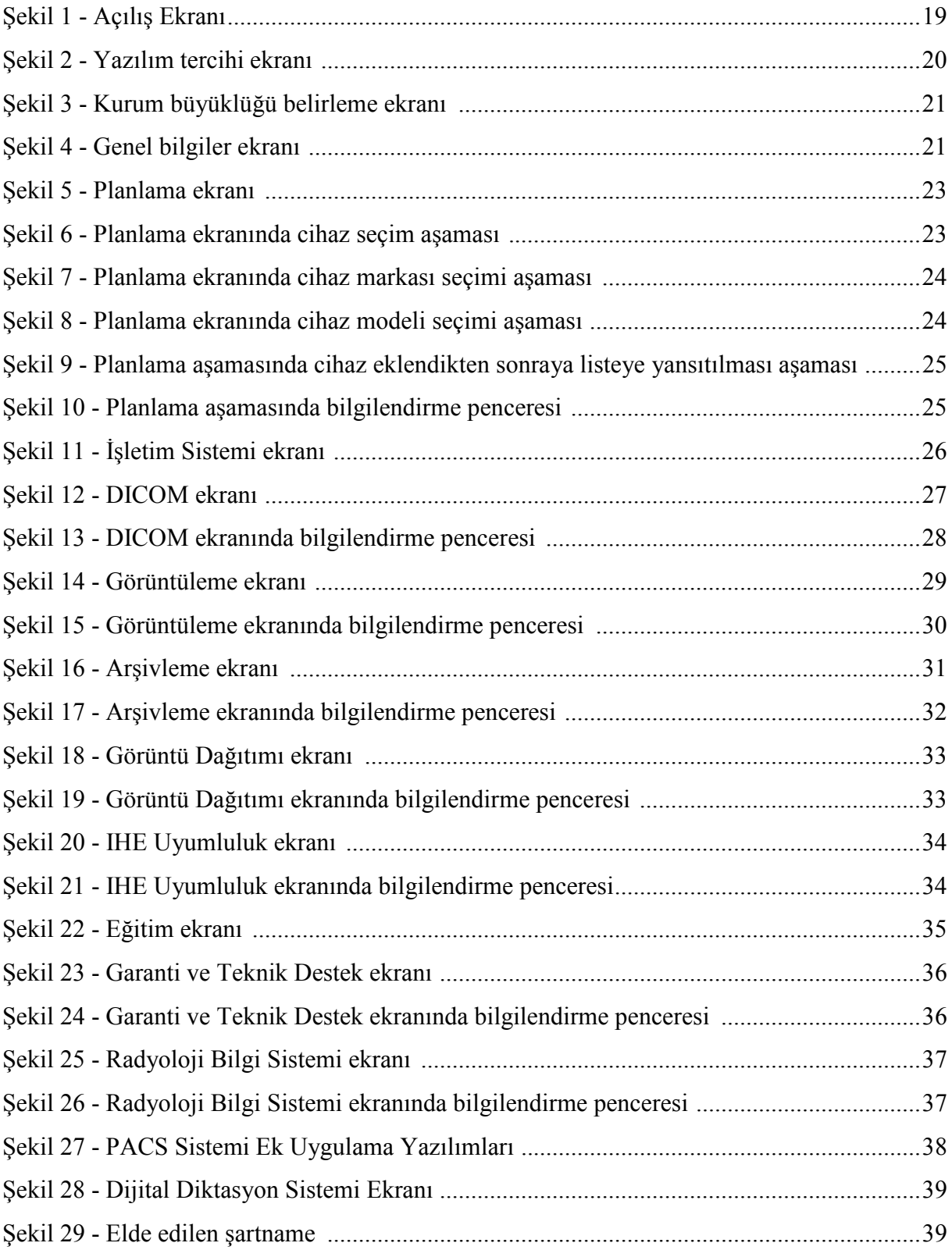

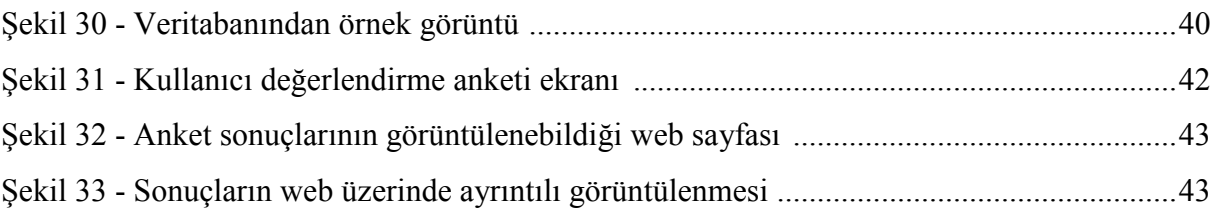

#### **Teşekkür**

Yüksek lisans eğitimim boyunca mesleksel bilgisi ve hayata yaklaşımıyla bizlere örnek olan, proje fikrinin sahibi saygıdeğer hocam Medikal İnformatik Anabilim Dalı Başkanı **Prof. Dr. Oğuz DİCLE**'ye, birlikte çalışmayı keyifli bir deneyim olarak yaşadığım arkadaşlarım **Ozan AKÇAY, Gökhan Karakülah, Sezgin ATAÇ, Hakan CENGİZ, Erhan AKDENİZ, Elif ÇALIK** ve **Medikal İnformatik bölüm öğrencilerine**, Dokuz Eylül Üniversitesi PACS Sistemi sorumlusu **Pınar PAYZİN**'e ve her zaman her konuda bana destek olan **AİLEM**'e sonsuz teşekkürlerimle…

Esra TAŞBAŞ

## SAĞLIK BAKANLIĞI STANDARTLARINA UYGUN PACS TEKNİK ŞARTNAMESİ **HAZIRLAMA YAZILIMI**

#### **Esra TAŞBAŞ**

## Dokuz Eylül Üniversitesi Sağlık Bilimleri Enstitüsü Medikal İnformatik Anabilim Dalı  $\text{Inciralt}_1$ , 35340, İzmir / TÜRKİYE

#### **esra\_tasbas@yahoo.com**

#### **ÖZET**

Günümüzde sağlık kurumlarının bilgiyi alma, depolama, paylaşma ve karar verme süreçlerinde teknolojiye olan gereksinimleri, gelişen teknolojiye paralel olarak artmaktadır. Hastane bilgi sistemlerinin önemli bir parçası olan Görüntü Arşivleme ve İletişim Sistemi (PACS) sağlık bilgi sistemleri hiyerarşisi içinde oldukça gelişmiş bir teknolojidir. PACS uzmanlık gerektiren teknolojisi ve karmaşık yapısıyla sağlık kurumları için hem büyük bir gereklilik hem de seçimi zor bir ürün haline gelmiştir. PACS projelerinde uygulama sırasında karşılaşılan sorunlar projenin uygulama kalitesinin ve devam ettirilebilirliğinin sorgulanmasına yol açmaktadır. İyi bir uygulama için proje planı büyük önem taşımaktadır. PACS projelendirilmesi aşamasında, sağlık kurumlarının bütçeleri, iş akışları, mevcut ve planladıkları kapasiteleri, hükümet tarafından zorunlu hale getirilen yasal düzenlemeler ile birlikte kullanıcıların beklentileri göz önüne alınmalıdır. PACS, kurumda kullanılan diğer sağlık bilgi sistemleri ile birlikte çalışabilmelidir. Radyoloji Bilgi Sistemi ile bütünleşik olarak çalışması planlanan bir PACS sisteminde temel gereksinimler belirlendikten sonra, iş akışları elektronik ortama aktarılmalıdır. Kurumun gereksinimlerine göre alınması planlanan Diktasyon Sistemlerinin PACS ile entegre olarak çalışması aşamasında da, hazırlanan şartname önemli bir rol oynamaktadır. Projenin baştan iyi planlanması ve zaman ve kaynakların etkin kullanımı PACS projeleri için hayati önem taşımaktadır. Kurumun gereksinimlerine göre hazırlanan teknik şartnamenin kurum için uygunluğuyla projenin başarısı doğru orantılıdır. Bu çalışmada, kurumların gereksinim duydukları PACS, RIS ve Diktasyon Sistemi hizmetlerini satın almaları için, Sağlık Bakanlığı şablonlarına uygun web tabanlı otomatik PACS şartname hazırlama yazılımı geliştirilmiştir. Yapılan çalışmanın amacı, yeterli düzeyde teknik bilgiye sahip olmayan kurum çalışanlarının kurumları için yeterli ve esnek bir şartname hazırlayabilmelerini sağlamaktır. Hazırlanan otomatik teknik şartname hazırlama portalı kullanımı ile sağlık kurumlarında PACS, RIS ve Diktasyon Sistemleri teknik şartnamesi hazırlanması için gereken zamanın azalması ve doğru hizmet alımından sonra verimliliğin arttırılması hedeflenmektedir.

**Anahtar Kelimeler**: RIS, PACS, Diktasyon Sistemleri, Teknik Şartname, Otomatik Şartname Hazırlama

## **PACS TECHNICAL SPECIFICATIONS GENERATOR SOFTWARE WHICH WORKS UNDER THE STANDARTS OF MINISTRY OF HEALTH**

#### **Esra TAŞBAŞ**

### **Department of Medical Informatics, Health Sciences Institute, Dokuz Eylül University Đnciraltı, 35340, Đzmir / TURKEY**

#### **esra\_tasbas@yahoo.com**

#### **ABSTRACT**

Nowadays, for Healthcare institutions, requirement of technology in receiving, storing, sharing and decision-making processes is increasing parallel with advancing technology. PACS(Picture archiving and communication system), which is a significant part of hospital information systems, is a very advanced technology in healthcare information systems hierarchy. PACS become a very important necessity and also a very hard to choose product with its expertise required technology. Problems encountered during implementation of PACS projects leads to questioning application quality and sustainability of project. Project plan is of great importance for a decent implementation. On design process of PACS, budgets, workflows, present and future capacities of health institutions, mandatory regulations introduced by the government and user expectations should be taken into consideration. PACS should be in collaboration with other healthcare information systems used in the institution. In a Pacs System, which is planned to work with RIS, workflows should be transfered to elctronic platform after determining the basic requirements.Also integration of PACS and Dictation systems that planned to buy due to the requirements of institution, technical specifications prepared has a major role. Better planning of the project through start and efficient use of time and resources has a major importance for PACS projects. And the technical specification designed for requirements of institution is directly related to the success of the project. In this study, we developed a PACS technical specifications generator software which works under the standarts of Ministry of Health, that lets institutions buy PACS due to their requirements. Our objective is making posible to prepare a sufficient and flexible technical specification, for personnel which has insufficient technical knowledge. With use of this technical specifications generator software we aim to reduce the time

required for preperation of PACS technical specification and efficiency of the system after implementation process in healthcare institutions.

**Key Words:** RIS, PACS, Dictation Systems, Technical Specification Document, Automated Technical Specification Documentation

#### 1. **GİRİŞ VE AMAÇ**

Günümüzde sağlık kurumlarının bilgiyi alma, depolama, paylaşma ve karar verme süreçlerinde teknolojiye olan gereksinimleri giderek artmaktadır [1]. Elektronik sistemlerin kullanılmadığı kurumlarda, arşivlerde kâğıtlarda tutulan verilerin kaybolması riski, depolama maliyetlerinin yüksek oluşu, hasta bilgilerinin güvenliği, verilerin yönetilmesi ve veri entegrasyonu problemleri yaşanmaktadır. Karşılaşılan bu sorunlar sağlık kurumlarında elektronik sağlık bilgi sistemleri kullanılmasını zorunlu hale getirmektedir [2]. Hasta bilgi sistemleri, elektronik ortamdaki sağlık bilgilerinin iletilmesi ve yönetilmesi için tasarlanmıştır. Radyoloji bilgi sisteminin ayrılmaz bir parçası olan PACS tıbbi görüntülerin elektronik depolama ve dağıtımıyla sorumlu bir bilgisayar sistemidir. PACS getirdiği teknolojiyle kayıp görüntülerin sayısını azaltırken, maliyetleri de düşürmektedir [3][4]. Verimli bir PACS hizmeti için diğer sağlık sistemleri ile birlikte çalışabilirlik çok önemlidir [5][6]. Elektronik hasta kayıtlarına ve görüntülerine erişim, bütünleşik çalışan sağlık bilgi sistemleri arasında haberleşme ile sağlanır. Sağlık bilgi sistemleri için hazırlanan standartların kullanılmasıyla süreçlerde karşılaşılan problemlerin sayısı azalmaktadır. Ancak standartların ayrı ayrı kullanımı sorunları bütünüyle ortadan kaldırmamaktadır. Sağlık bilgi sistemlerinin entegrasyonu için IHE teknik dokümanlarından yararlanılmaktadır [2][6]. Bu sistemler sayesinde hasta bilgisine kısa sürede ulaşılması ile tanı zamanı kısalmakta, birim zaman başına düşen yapılan tetkik sayısı artmakta, maliyetlerde düşüş yaşanmakta ve verimlilik artmaktadır. Bununla birlikte PACS'ın bakımı, onarımı, geliştirilmesi süreçleri pahalı ve karmaşıktır. O nedenle kusursuz, düşük maliyetli, verimli ve sürekli geliştirilebilir bir PACS kurulumu için ciddi bir hazırlık yapılmalıdır. Bu süreçte doğru bir ekip ile gereksinim analizlerinin yapılması, satın alınacak sistemin bedel–etkinliğinin hesaplanması, ayrıntılı iş planlarının yapılması, yasal gerekliliklerin ve rekabet koşullarının sağlanması başarının ön koşuludur [7][8]. Proje planının yapılması etkili bir teknik şartname oluşturulmasına yardımcı olur. Genel, yönetimsel, yasal, teknik ve operasyonel gereksinimler PACS planlamasında ayrıntılı olarak incelenmeli ve şartnamede sunulmalıdır [9][10]. Kurumların gereksinimlerine göre teknik şartname hazırlamaları, kurulum aşamasından sonra sorunlarla karşılaşılmaması açısından çok önemlidir [11].

Uygulamada bu tür hazırlıklar büyük oranda elle hazırlanan tablolar, metin taslakları, ya da ham şartnamenin düzeltilmesi şeklinde yürütülür. Bu durum çoğu kez özgür, tüm gereksinmeleri kapsayan, beklentilere uygun bir şartname hazırlanmasını engeller.

Bir çok alanda olduğu gibi bu konuda da bilişim uygulamalarından yararlanılabilir. Ancak bildiğimiz literatür içerisinde PACS, RIS ile ilgili böyle bir araç, çalışmamızın yapıldığı döneme kadar, geliştirilmiş değildir.

Yürütülen çalışmanın temel amacı, bu sistemleri satın alacak kurumlara yol gösterici ve Sağlık Bakanlığı Bilgi Sistemleri örnek şartnamelerine uygun şartname hazırlanmasını sağlayan bir yazılım geliştirmektir.

#### 2. **GENEL BİLGİLER**

#### **2.1. Bilgi Yönetimi:**

Kurum, bir sosyal grup ya da toplumda belli amaçları gerçekleştirmeye yönelik olarak temel işlevleri karşılayan, süreklilik kazanmış, diğer kurumsal yapılarla ilişkili, ve kendine özgü değerler taşıyan bir sistemdir. Kişiler ve kurumlar amaçları doğrultusunda eldeki verilerini yönetmeye gereksinim duyarlar. Bilgi yönetimi, kurumlar için bilgiyi erişilebilir ve kullanılabilir kılmaktadır. Bilgi yönetimi bir kurumun bilgi kaynaklarının üretimini, tanımlanmasını, değerlendirilmesini, tutulmasını, geliştirilmesini ve dağıtımının belirli bir plan dâhilinde yürütülmesini sağlayan teori ve uygulamalardır.

Kurumsal bilginin yönetilebilmesi için belge yönetimi de gerekmektedir. Bir kurumda iyi bir bilgi yönetimi için;

- Bir bilgi ağının kurulması,
- Elektronik sistemler üzerinde haberleşme,
- Yazışmalar, resmi belge işlemleri ve arşiv ilişkisi,
- Bilgi ve belgelerin güvenlik, gizlilik ve paylaşılabilirlik sınırlarının belirlenmesi,
- Bilgi teknolojilerine ve bilgi güvenliğine ilişkin hukuki düzenlemelerin yapılması,
- Bilgi ve belge depolama konusunda standartların belirlenmesi,
- Elektronik ortamdaki belgelerin işlemlerde kullanımı ve yasal geçerlilikleri konusunda düzenlemeler yapılması,
- Bu alanlarda çalışacak nitelikli insan gücünün istihdamını sağlayacak yapının oluşturulması, gerekmektedir [1].

Đyi bir bilgi sistemi aynı zamanda analiz yetenekleri yüksek karar süreçlerine yardımcı araçlarla donatılmış olmalıdır.

#### **2.2. Sağlıkta Bilgi Yönetimi:**

Bilgisayar teknolojilerindeki gelişmeler sağlık sektörüne de yansımakta, tedavi hizmetlerinin kalite ve performansında değişimlere neden olmaktadır. Son yıllarda ülkemizdeki tedavi kurumlarında ivme kazanmış olan bilgisayarlaşma sürecinde tıbbi kayıtların elde edilmesi, saklanması, iletimi, paylaşılması ve kullanılması bakımından ileri adımların atılması gereklidir [2].

Bilgi yönetiminin ilk aşaması veri toplama aşamasıdır. Verinin toplanılması ve yönetilmesi aşamasında bilgi teknolojilerinin kullanımı hata oranlarını azaltmakta, maliyetleri düşürmekte ve zamandan tasarruf sağlamaktadır. Sağlık kurumları ve sağlık profesyonelleri de büyük miktarda veriyi yönetmeye gereksinim duyarlar. Hasta bakımı ve hastane hizmet kalitesini arttırmak için bilgi yönetimi büyük önem taşımaktadır. Hastaneler için en önemli verimlilik faktörü bilgi yönetimidir. Bilgi yönetimi ile hasta bakım kalitesi artmaktadır [3] . Ancak, günümüzde kullanımı zorunlu hale gelen hastane bilgi sistemlerinin iyi planlanmamış olması, yetersiz tasarımı ve sistemin başarısızlığı hasta ve personel üzerinde olumsuz etkilere neden olmaktadır[4]. Bu nedenle baştan iyi planlama yapılmalıdır.

Bir tıp ya da sağlık kuruluşunun bilgi yönetimi ekibinde,

- Tıp bilişimi uzmanları,
- Sağlık profesyonelleri,
- Sistem analistleri,
- Bilgisayar yazılım uzmanları,
- Donanım uzmanları,
- Ağ uzmanları,
- Arşiv uzmanları,
- Web tabanlı görsel iletişim uzmanları,
- Grafik tasarım uzmanları,
- İdari işler uzmanları,

yer almalıdır.

Sağlık kuruluşu içindeki bir bilgi sisteminde, tüm yazılımlar birbirleri ile entegre çalışmalıdır.

#### **2.3. Hastane Bilgi Yönetim Sistemi (HBYS):**

Bir hastane bilgi yönetim sistemi temel olarak tıbbi ve idari modüllerden oluşur. Medikal uygulamalar; randevu, hasta kabul süreçleri, poliklinik uygulamaları, klinik uygulamaları, ameliyat ve diğer klinik uygulamaları, laboratuvar bilgi yönetim sistemi, radyoloji bilgi sistemleri, görüntü arşivleme ve iletişim sistemleri, eczane bilgi yönetim sistemi gibi modülleri içermektedir. İdari uygulamalar ise; raporlama, finansal süreçler, insan kaynakları yönetimi, malzeme yönetimi gibi modülleri içermektedir. İdari süreçler ve tıbbi süreçler birbirleri ile iletişimli olarak çalışırlar.

Gelişmiş sistemlerde bu modüllere ek olarak, uyarı sistemleri ve karar destek sistemleri gibi modüllerde yer almaktadır.

Bir hastanede bilgi sisteminin kesintisiz çalışması gerekmektedir. Teknik problemler görülmesi durumunda bile temel hizmetlerin sürdürülmesi zorunludur [5]. Đyi bir hastane bilgi yönetimi sisteminde tüm süreçler birbiri ile bütünleşik olarak çalışır ve birimler arasındaki bütünlük hiçbir zaman bozulmaz. Hastane bilgi yönetimi sistemi bütünleşik çalıştığı radyoloji bilgi yönetim sistemleri ve görüntü arşivleme ve iletişim sistemleriyle uluslararası standartlar doğrultusunda entegre olarak çalışabilmelidir.

#### **2.4. Radyolojik Görüntü Arşivleme ve Đletişim Sistemleri (PACS)**

Radyolojik bilgilerin yönetilmesi için çözüm sunan PACS, radyolojik görüntülerin eldesi, saklanması, dağıtımı ve geri çağrılması için kullanılan yazılım ya da ağların oluşturduğu sistemdir [6]. Medikal görüntüler PACS sistemlerinden bağımsız bir formatta saklanır. Medikal görüntülerin saklanması için en çok kullanılan standart DICOM (Digital Imaging and Communications in Medicine) standardıdır. Medikal görüntülerin dijital olarak arşivlenmesi için geliştirilmiş olan PACS sistemleri, görüntüleri arşiv sistemine DICOM standartını kullanarak göndermektedir. PACS, radyoloji bilgi sistemi ve hastane bilgi yönetim sistemi ile bütünleşik çalışmaktadır. PACS ağı LAN ya da WAN üzerinden bir ana sunucuya bağlanan ve bu ana sunucuya görüntü sağlayan ya da görüntülerini kullanan istemcilerden oluşur. Web tabanlı çalışan bir PACS sisteminde her görüntüye ait bir url olması gerekmektedir. PACS sistemi ile arşiv üzerindeki tüm görüntülere sorgu yaparak ulaşılabilmektedir. PACS yazılımı, modalitelerden gelen tüm görüntüleri yönetebilmelidir. Hastane bilgi sistemi, radyoloji bilgi sistemi ve diktasyon sistemleri ile birlikte bütünleşik olarak çalışabilmelidir.

#### **2.5. Web Portalları**

.Net Framework bir program geliştirme platformudur. Microsoft firması tarafından 2000 yılında piyasaya sürülmüştür. İşletim sistemine ve donanıma bağlılığı ortadan kaldırmayı hedeflemektedir ve geniş bir kütüphane sunmaktadır. C# programlama dili Microsoft tarafından .NET platformu için geliştirilmiş, nesne tabanlı bir programlama dilidir. C# dili ile konsol uygulamaları, Windows uygulamaları ve web uygulamaları geliştirilebilmektedir.

#### **3. GEREÇ VE YÖNTEM**

Çalışma için öncelikle Sağlık bakanlığı PACS teknik şartnamesi analiz edilerek metinler üzerindeki değişkenler saptanmıştır [12]. Bu değişkenlerin değerlerini belirlemek üzere kullanıcıya sorulacak olan sorular hazırlandıktan sonra, sorulara alınacak cevaplar doğrultusunda hazırlanacak şartname metinlerinin şablonları çıkartılmıştır.

Sağlık Bakanlığı PACS Teknik şartnamesinde PACS ile ilgili 149 adet değişken belirlenmiştir. Bu değişkenlerle ilgili veri girişi yapmak ve kullanıcı tercihlerini alabilmek için 94 adet soru üretilmiştir. Sorular, soru gruplarında birleştirilmiştir. Soru grupları tek ekran ara yüzünde yöneltilecek şekilde bir web tasarımı yapılmıştır.

Gereksinim analizi yapıldıktan sonra iş analizi çıkarılmıştır. Veritabanı tasarlanması işlemi, iş analizi işleminden hemen sonra yapılmıştır. Böylelikle yazılım geliştirme aşamasında yeniden veritabanı yapılandırması işlemi ve gereksiz veri tekrarlanması işlemi önlenmiştir. Veritabanı olarak SQL kullanılmıştır. Veri tabanında belirlenen değişkenler için tablolar oluşturulmuştur.

Yazılım .net platformunda C# dili kullanılarak hazırlanmıştır.

Değişkenler, değişkenler için olası tercihler, kullanıcıların tercihlerini doğru ve bilgiye dayalı olarak yapmasını sağlayacak bilgilendirme ve yönlendirme notları için veritabanında alanlar oluşturulmuştur. Web tabanlı bir portal şeklinde geliştirilen yazılıma kullanıcı adı ve şifre ile giriş yapılmaktadır. Giriş yapıldıktan sonra kullanıcı tercihleri alınmaya başlanmıştır.

Veri tabanında belirlenen değişkenler için (depolama mimarileri, DICOM servisleri vb.) tablolar oluşturulmuş bu verilerin uzun erimde değişen teknoloji ve gereksinimler doğrultusunda değiştirilebilir olması sağlanmıştır.

Kullanıcıların cihaz bilgilerini sisteme ekleme aşamasında, cihazların önceden hazırlanmış cihaz veritabanından çekilerek otomatik olarak ara yüzlere yansıtılması sağlanmıştır. Cihaz veritabanında cihazlara ait teknik bilgiler ile firma bilgileri ve desteklenen DICOM servislerinin özellikleri yer almıştır. Daha sonra kullanıcıya talep edeceği cihazları seçeceği cihaz veritabanının hazırlanması için gerekli tablolar eklenerek tablolar arasındaki ilişkiler kurulmuştur. Cihaz veritabanında cihazlara ait teknik bilgiler ile firma bilgileri ve desteklenen DICOM servislerinin özellikleri yer almaktadır. Bu bilgiler ECRI Institute Europe (www.ecri.org) web sayfasından alınmıştır [13]. Diğer cihaz bilgileri firmaların web sitelerinden ve Imaging Management dergisinden elde edilmiştir [14]. Daha sonra kullanıcıya talep edeceği cihazları seçeceği cihaz veritabanının hazırlanması için gerekli tablolar eklenerek tablolar arasındaki ilişkiler kurulmuştur. Kullanıcıların cihaz veritabanından yapacağı tercihlerin listesinin saklanması için bir tablo oluşturulmuştur. Oluşturulan tablo, tercih tablosuna bağlanmıştır.

Cihazlardan elde edilen görüntülerin toplam boyutlarının hesaplanması için program arayüzü üzerine hesaplama araçları yerleştirilmiştir. Hesaplama araçları ile gereksinim duyulacak arşiv büyüklüğünün belirlenmesine yardımcı olunması hedeflenmiştir. PACS sistemlerinde mamografi görüntüleri dışında her medikal görüntü, görüntünün tipine bağlı olarak ortalama 10MB~100MB arasında değişmektedir. Mamografi görüntü boyutu yaklaşık 200 MB'tır. Bu verilerin boyutları saklama kapasitelerini doğrudan etkilemektedir [15][16].

Hastanenin şu andaki hasta kapasitesi ve önümüzdeki 5 yıl içinde planladığı kapasite artışı göz önünde bulundurularak gereksinim duyulan arşiv büyüklüğü için çıkarsamalar yapılmıştır. Donanım ve yazılım özellikleri yeni teknolojilere uyum sağlamalıdır. Standartlardaki gelişmeler dikkate alınarak planlama yapılmalıdır [17]. Hasta kapasitesi beklentilerinde kapasitede azalma değerlendirilmemiştir. Minimum gereksinim duyulan kapasite hastanenin mevcut kapasitesidir.

Veritabanı hazırlandıktan sonra ekran tasarımlarına geçerek hazırlanan sorulara uygun ara yüzler tasarlanmaya başlanmıştır. Değişkenler için oluşturulmuş tablolar kullanılarak, kullanıcıların tercih yapabileceği soru türleri geliştirilmiştir. Ekranlar tasarlanırken şartnameye otomatik olarak eklenecek cümlelerin bütünlüğü açısından kullanıcıya sorulan sorular mecbur kalınmadıkça açık uçlu olarak sorulmamıştır. Kullanıcıdan açık uçlu olarak alınan cevaplar kontrollerle desteklenerek anlamsız cümlelerin engellenmesi hedeflenmiştir. Kullanıcının tercihlerinin alınması aşamasında hazırlanan ekranlara sorular ve yapacağı tercihler ile ilgili açıklamalar yerleştirilmiştir.

Hazırlanan ara yüzlerden alınan bilgiler veritabanında yer alan tercih tablolarına her aşamada kaydedilerek bir şartname kodu oluşturulmaktadır. Entegre edilecek cihaz tablosunun otomatik olarak hazırlanması için, önceden hazırlanmış cihaz, marka ve model tabloları kullanılarak bir seçim ara yüzü tasarlanmıştır. Kullanıcı seçimleri alınıp cihaz listesi

otomatik olarak hazırlatılmaktadır. Cihaz listesi oluşturulan şartname koduna bağlı olarak ayrı bir tabloda kayıt altına alınmaktadır. DICOM uyumlu olan ve DICOM uyumlu olmayan cihazlar için aynı işlemler tekrarlanmıştır. Listeler, şartnameye ayrı tablolar halinde yansıtılmıştır.

Yazılım, şartnamenin standartlara uygun oluşturulması hedeflendiği için tüm soruların yanıtlanması zorunluluğunu sağlayacak şekilde tasarlanmıştır ve boş bırakılan bir yanıt alanı olduğunda bir sonraki soruya geçiş izni verilmemektedir. Soru geçişleri arasına kontroller eklenmiştir. Kullanıcının soruları cevaplamasıyla elde edilen veriler kullanılarak, belirlenmiş cümle kalıpları arasından uygun olanlar seçilmektedir. Önceden belirlenmiş cümle kalıpları içerisine tercihler doğrultusunda değişkenler yerleştirilmektedir. Oluşturulan bu cümleler şartname içerisine uygun maddelere yerleştirilip cihaz listeleri de eklenerek şartname metni tamamlanmaktadır.

Yapılacak tercihler arasında tutarlılık sağlanması için değişkenler arasında ilişkiler kurulmuştur. Sorular arasında mantık ilişkisi kurulmuş ve kontroller eklenmiştir.

Geliştirilen yazılımda kullanıcı görüşlerini değerlendirmek için son aşamada anket uygulanmıştır. Anket 5 sorudan oluşmaktadır. Soruların anlaşılırlığı, yazılımın kullanım kolaylığı, bilgilendirme notlarının yeterliliği, programın kullanıcıların işlerine yarayabilir olup olmadığının değerlendirilmesi istenmiştir. Kullanıcıların görüş ve önerilerini belirtmeleri içinde bir alan bırakılmıştır. Anket sonuçlarının web üzerinden görüntülenmesini sağlamak amacıyla bir arayüz oluşturulmuştur. Sistem üzerinde yetkili kullanıcılar, bir kullanıcı adı ve şifre ile sisteme giriş yapıp anket sonuçlarını görüntüleyebilmektedir.

#### **3.1. Araştırmanın Tipi**

Uygulamalı araştırmadır.

#### **3.2. Araştırmanın Yeri ve Zamanı**

Dokuz Eylül Üniversitesi, Sağlık Bilimleri Enstitüsü, 2009-2011 tarihleri arasında gerçekleştirilmiştir.

#### **3.3. Araştırmanın Evreni ve Örneklemi**

Araştırma evreninde PACS, RIS ve DİKTE uygulamaları bulunmaktadır. Uygulamadan yararlanacak evren radyoloji uzmanları, hastane yöneticileri ve bilişim sorumlularıdır. Araştırmanın kullanışlılığı ve yazılımdan memnuniyeti araştırmasında kullanıcı evreninden 30 kişilik bir örneklem seçilmiştir.

#### **3.4. Çalışma Materyali**

Uygulamalı bir araştırma olan çalışmamızda .net platformun kullanılmıştır, Yazılım C# dilinde yazılmıştır. Sorgulama dili olarak SQL kullanılmıştır.

*Yazılımın yayınlandığı sunucunun özellikleri:*

*Operating System:*

Windows Server 2003 Enterprise x64 Edition Service Pack 2 (build 3790) Primary Domain Controller Install Language: English (United States) System Locale: Turkish

#### *Processor:*

1,60 gigahertz Intel Xeon 64 kilobyte primary memory cache 4096 kilobyte secondary memory cache 64-bit ready Multi-core (4 total) Not hyper-threaded

#### *Drives:*

TEAC DV-W28ECW [Optical drive] WLQD MJCH2NKTA SCSI CdRom Device [Optical drive]

HP LOGICAL VOLUME SCSI Disk Device (146,75 GB) -- drive 0, s/n PA6C90K9SU93PN

#### *Memory Modules*

4094 Megabytes Usable Installed Memory Slot 'DIMM 1A' has 1024 MB Slot 'DIMM 3A' has 1024 MB Slot 'DIMM 5B' has 1024 MB Slot 'DIMM 7B' has 1024 MB

#### Yazılımın geliştirildiği bilgisayarın özellikleri:

#### *Operating System:*

Windows 7 Enterprise (x64) (build 7600) Install Language: English (United States) System Locale: Turkish (Turkey)

#### *Processor:*

2,10 gigahertz Intel Core2 Duo 64 kilobyte primary memory cache 3072 kilobyte secondary memory cache 64-bit ready Multi-core (2 total) Not hyper-threaded

#### *Memory Modules:*

2048 Megabytes Usable Installed Memory Slot 'SODIMM0' has 1024 MB Slot 'SODIMM1' has 1024 MB

#### **3.5. Araştırmanın Değişkenleri**

Araştırmamızın uygulama tipi bir çalışma olması nedeniyle değişkeni bulunmamaktadır. Yazılım kullanıcı memnuniyeti için yapılan ankette 4 değişken bulunmaktadır.

#### **3.6. Veri Toplama Araçları**

Otomatik şartname oluşturmak için gereken veriler ve değişkenler geliştirilen web tabanlı yazılım aracılığıyla toplanmıştır. Kullanıcı memnuniyet anketi için web tabanlı anket ile veri toplama yöntemi kullanılmıştır.

#### *Anket soruları:*

- 1. Soruların anlaşılırlığını değerlendiriniz.
- 2. Yazılımının kullanımı kolaylığını değerlendiriniz.
- 3. Bilgilendirme notları yeterliliğini değerlendiriniz.
- 4. Programın işinize yarayabilir olduğunu düşünüyor musunuz?
- 5. Varsa programın geliştirilmesi için önerileriniz?

olarak belirlenmiştir.

#### **3.7. Araştırma Planı ve Takvimi**

- Yazılımda kullanılacak değişkenlerin belirlenmesi (01.10.2010-01.11.2010)
- Veritabanının hazırlanması (02.11.2010-01.01.2011)
- DICOM uyumlu cihazlar için veritabanı hazırlanması (01.01.2011-15.01.2011)
- DICOM uyumlu olmayan cihazlar için veritabanı hazırlanması (16.01.2011- 01.02.2011)
- Yazılımın geliştirilmesi (01.02.2011-15.05.2011)
- Yazılım testleri ve rapor hazırlanması (16.05.2011-30.06.2011)

#### **3.8. Verilerin Değerlendirilmesi**

Kullanıcı memnuniyet anketi ile toplanan veriler kullanılan form aracının yardımı ile Microsoft Excel'e aktarılmıştır. Verilerin değerlendirilmesi aşamasında verilen puanların ortalamaları alınmıştır.

Kapasite Testi aşamasında, kullanılan bilgiye göre gereksinimlerin karşılanıp karşılanmadığı ölçülmüştür. Yazılım geliştirme aşamasında yapılmıştır. Kullanıcı testleri, geliştirilen ürünün hatalı işlemlerde ve oluşabilecek hatalı durumlarda çalışabilirliğini test etmek için yapılmıştır. İnsan faktörü değerlendirilmeye alınmıştır. Olası hatalar belirlenip, senaryolar oluşturulmuştur. Karşılaşılan hatalar belirlenmiş ve yazılım üzerinde gerekli düzenlemeler yapılmıştır. Ürün çıkarılmadan önce, ürünün ve ürünü kullanan kurumların güvenliği için uygunsuz erişimlerin önlenmesi için çalışmalar yapılmıştır. Yazılımın farklı tarayıcılarda çalışabilirliği test edilmiştir. Birbirinden farklı boyutta monitörlerde görünürlüğü test edilmiştir.

#### **3.9. Araştırmanın Sınırlılıkları**

- a. Şartnamede tanımlanacak yazılım ve donanımların çok sayıda firma tarafından ve sürekli değişen bir şekilde üretildiğinden, veri tabanı güncellenmesinde kısıtlılık yaşanabilecektir.
- b. Kullanıcıyı yönlendiren bilginin tümüyle tarafsız ve doğru olarak hazırlanması olanaklı olmadığından çalışma bir sınırlılığa sahiptir. Ancak bu durum manuel süreçlerde de geçerli olup bizim yaklaşımımıza özgü bir durum yaratmamaktadır.

#### **3.10. Etik Kurul Onayı**

Dokuz Eylül Üniversitesi Girişimsel olmayan klinik araştırmalar değerlendirme komisyonunun 29.09.2010 tarihli toplantısında 233-İOC dosya numaralı proje için etik kurul onayı alındı.

#### **4. BULGULAR**

Sağlık Bakanlığı PACS teknik şartnamesinin analizi sonucunda belirlenen 149 değişken ile ilgili veri alabilmek için hazırlanan 94 soru anlam birliği oluşturacak şekilde gruplandırılmış ve 15 adet arayüzde hazırlanmıştır. Soru grupları ve ekranlar aşağıda belirtilmiştir.

#### **4.1. Başlat ve Taslakları görüntüleme fonksiyonları:**

Başlat fonksiyonu ile yeni şartname hazırlama işlemi başlatılır. Şifre girildikten sonra açılan ekran üzerinde önceden hazırlanmış şartnamelerde görüntülenebilmektedir (Şekil 1).

Taslaklar üzerinde silme güncelleme işlemleri ve hazırlanan şartnameyi görüntüleme işlemleri yapılabilmektedir.

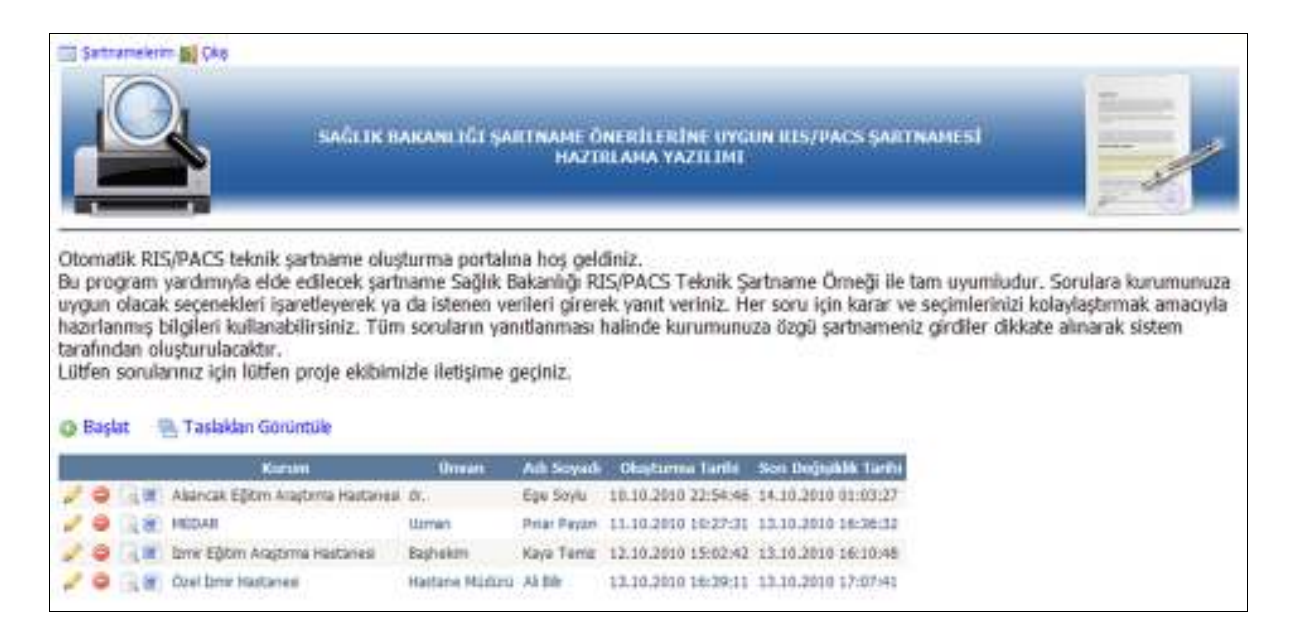

Şekil 1 – Açılış ekranı

#### **4.2. Yazılım tercihleri**

Oluşturulan sistemin ilk aşaması satın alınması istenen yazılım veya yazılımların seçimidir. Yazılım tercihleri aşamasında kullanıcının kuruma satın alınması istenilen yazılımları seçmesi istenmektedir. RIS, PACS ve Diktasyon Sistemi seçimleri yapılmaktadır. Tekli ve çoklu seçime izin verilmektedir. Kullanıcının bu alanı boş geçmesi engellenmiştir. Diğer

ekranlardaki soruların, yazılım tercihleri aşamasındaki seçimlere bağlı olarak sıralanması ve arayüzlere yansıtılması sağlanmıştır (Şekil 2). Veritabanında yazılım tercihi tablosu oluşturulmuş ve diğer tablolarla ilişkilendirilmiştir. Sorular yanıtlanıp, "Kaydet ve İlerle" butonuna tıklandığında, alınan yanıtlar veritabanına kaydedilip bir sonraki aşamaya geçilmektedir.

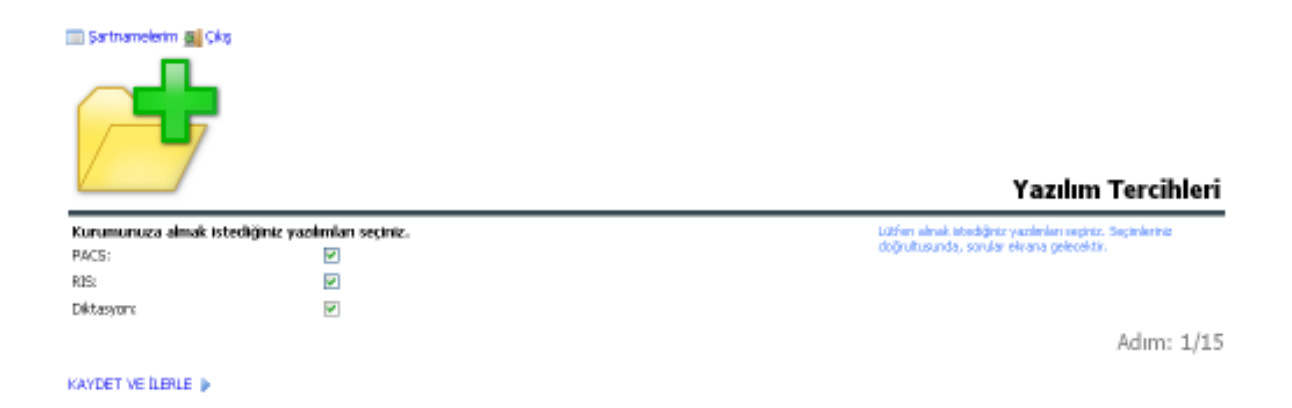

#### Şekil 2- Yazılım tercihi ekranı

#### **4.3. Kurum büyüklüğü belirleme**

Kurum büyüklüğünü belirleme aşamasında, kullanıcıdan kurumunun yıllık tetkik kapasitesini göz önünde bulundurarak kurum büyüklüğünü seçmesi istenmektedir. Yıllık tetkik sayısı 50000'den az ise küçük ölçekli, 50000-75000 ise orta ölçekli, 75000'den büyük ise büyük ölçekli olarak seçmesi beklenmektedir (Şekil 3). Yıllık tetkik sayılarına göre kurum büyüklüğünün belirlenmesi aşamasında Sağlık Bakanlığı şartname önerileri dikkate alınmıştır. Ekranlarda alınan bilgiler için veritabanında kurum büyüklüğü tablosu oluşturulmuş ve bu tablo diğer tablolar ile ilişkilendirilmiştir. Sorular yanıtlanıp, "Kaydet ve Đlerle" butonuna tıklandığında, alınan yanıtlar veritabanına kaydedilip bir sonraki aşamaya geçilmektedir.

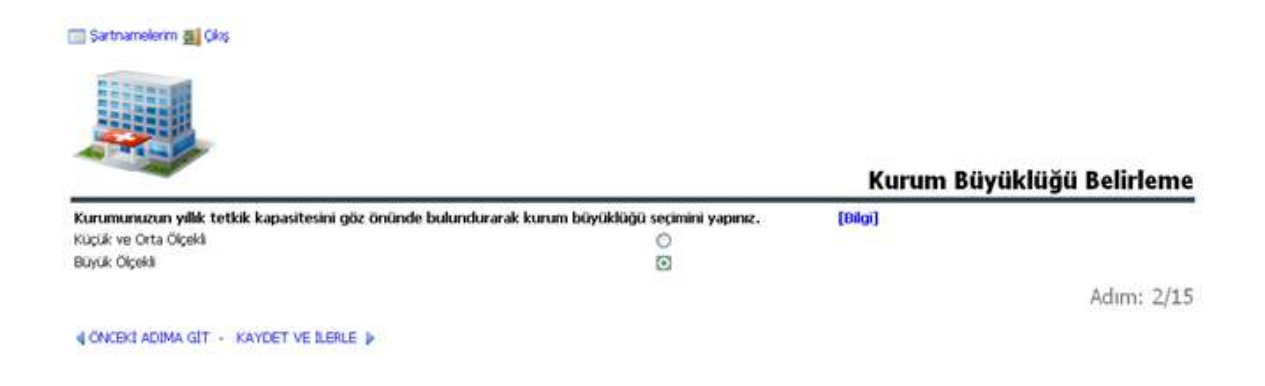

#### Şekil 3- Kurum büyüklüğü belirleme ekranı

#### **4.4. Genel Bilgiler**

Kuruma ilişkin genel bilgilerin alınması aşamasında, şartnameye yansıtılacak bilgilerden kurum adı, şartnameyi hazırlayan kişinin unvanı ve hazırlayan kişinin adı soyadı bilgileri alınmaktadır. Bu ekrandaki sorular açık uçlu olarak sorulmuştur. Sorular yanıtlanıp, "Kaydet ve İlerle" butonuna tıklandığında, alınan yanıtlar veritabanına kaydedilip bir sonraki aşamaya geçilmektedir (Şekil 4).

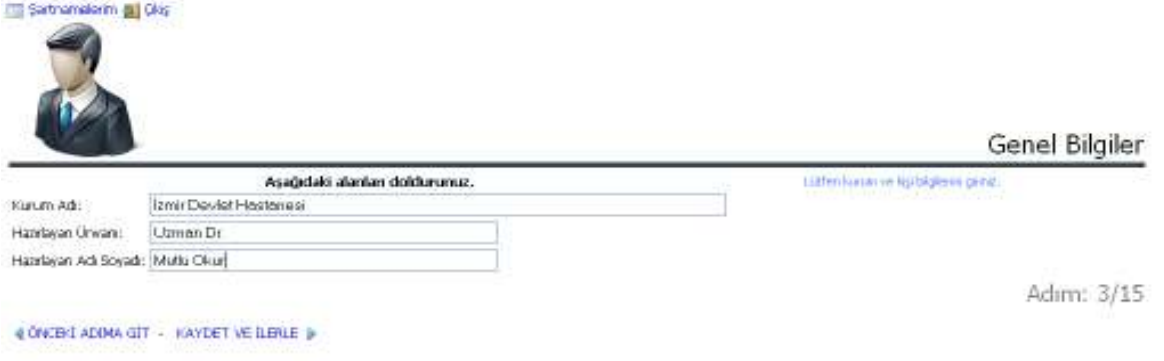

#### Şekil 4 – Genel bilgiler ekranı

#### **4.5. Planlama**

Planlama aşaması, birbiri ile ilişkilendirilmesi gereken tabloların belirlendiği ve kurumda kullanılan ve kullanılması planlanan cihaz listesinin oluşturulduğu ekrandır. PACS ile RIS, PACS ile Diktasyon Sistemi arasında entegrasyon istenip istenmediği bilgileri bu ekranda alınmaktadır. Kurumda kurulması planlanan iş istasyonu sayısı bilgisi de bu aşamada alınmaktadır. İş istasyonu sayısının yanıtı açık uçlu olarak alınmaktadır (Şekil 5). PACS'a entegre edilecek DICOM uyumlu olan ve DICOM uyumlu olmayan cihazlar aynı anda sisteme girilmektedir. Önceden oluşturulmuş cihaz veritabanından filtreleme yapılarak arayüze yansıtılması sağlanmıştır (Şekil 6). Cihaz adı seçildikten sonra, istenen cihazın bulunduğu markalar listelenmektedir (Şekil 7). Marka seçimi yapıldıktan sonra istenen cihaz ve markaya ait modeller listelenmektedir (Şekil 8). Cihazın bulunduğu servis, cihaza ilişkin ortalama günlük tetkik adedi ve ortalama tetkik başına görüntü adedi bilgileri alınmaktadır. Tetkik başına görüntü adedi bilgisi sistem tarafından otomatik olarak ekrana yansıtılmaktadır. Kullanıcının girdiği cihazların DICOM standartlarına uyumluluğu da sistem tarafından otomatik olarak belirlenmektedir. Cihazlara ilişkin bilgiler girildikten sonra "Yeni cihaz ekle" butonuna tıklandığında, girilen cihaz bilgileri arayüzde bulunan listeye ve veritabanına eklenir (Şekil 9). Kullanıcının cihaz listesinde değişiklik yapması için, "Cihaz sil" fonksiyonu eklenmiştir. Ekran üzerine bilgilendirme bağlantıları eklenmiştir (Şekil 10). Sorular yanıtlanıp, "Kaydet ve İlerle" butonuna tıklandığında, alınan yanıtlar veritabanına kaydedilip bir sonraki aşamaya geçilmektedir.

5 Sathaniolenn & Cits

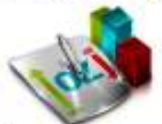

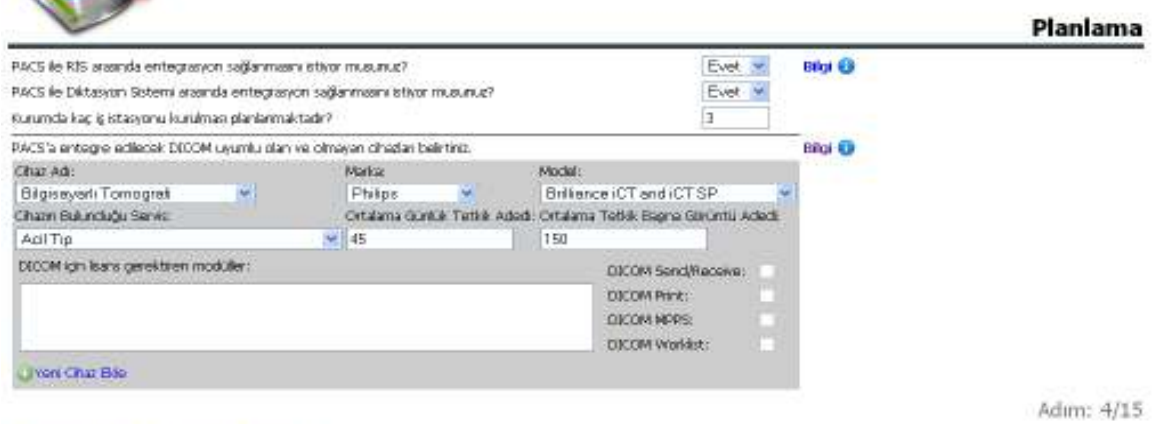

4 CWORD ADOVA GET - KAYOET VE LERLE P

#### Şekil 5 – Planlama ekranı

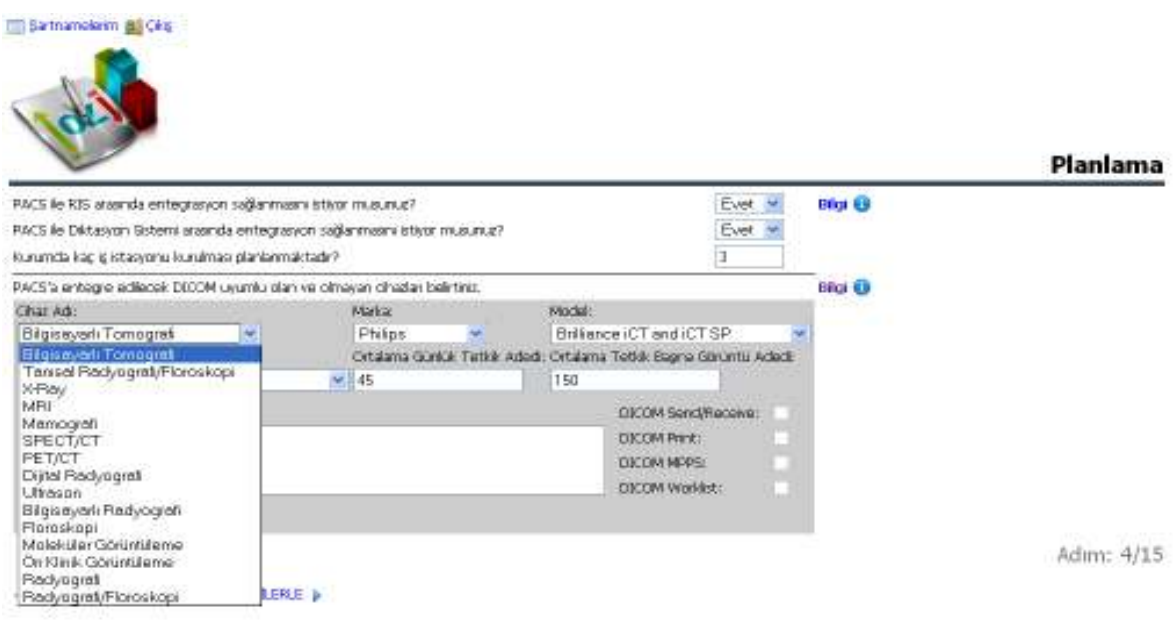

## Şekil 6 -Planlama ekranında cihaz seçim aşaması

Sathanelerm & Oks

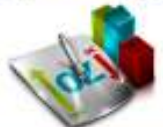

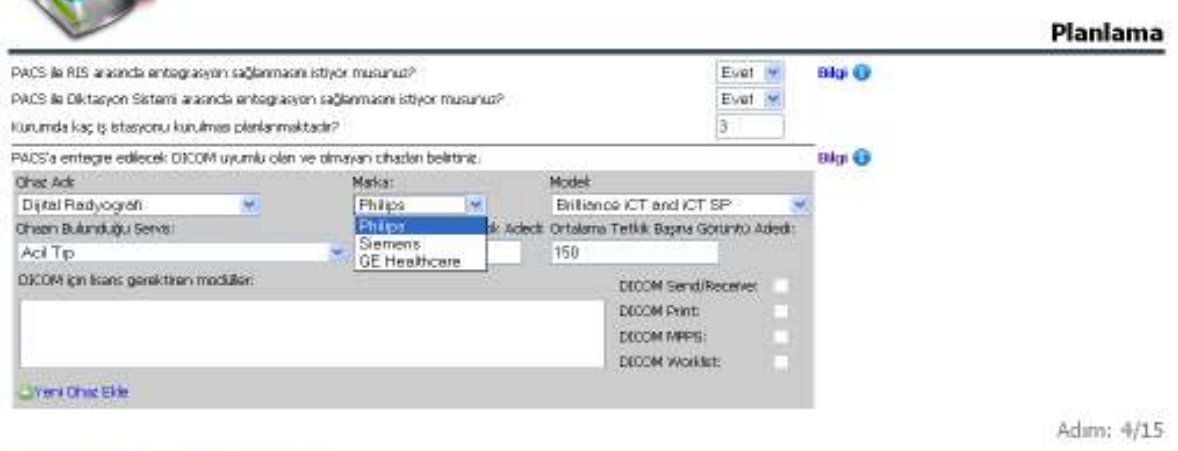

#### 4 ONCE CADONA GIT - KAYDET VE ILERLE 3

#### Şekil 7 –Planlama ekranında cihaz markası seçimi aşaması

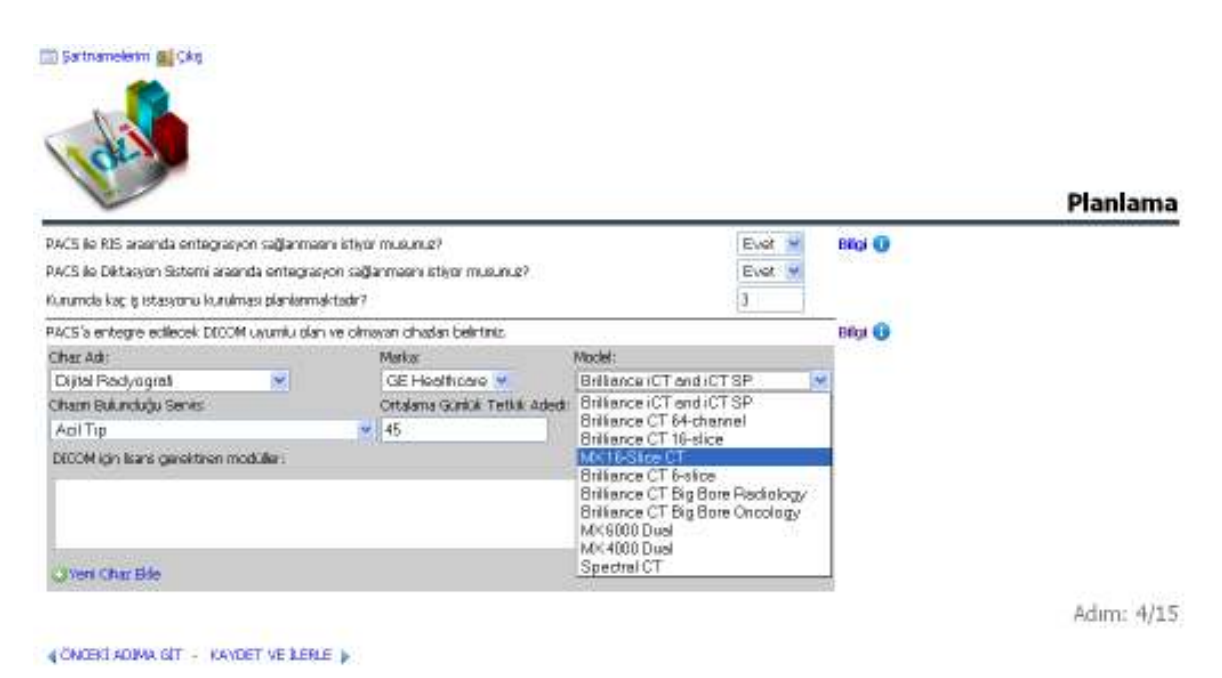

Şekil 8 –Planlama ekranında cihaz modeli seçimi aşaması

Sathanslerin & Ost

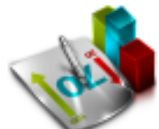

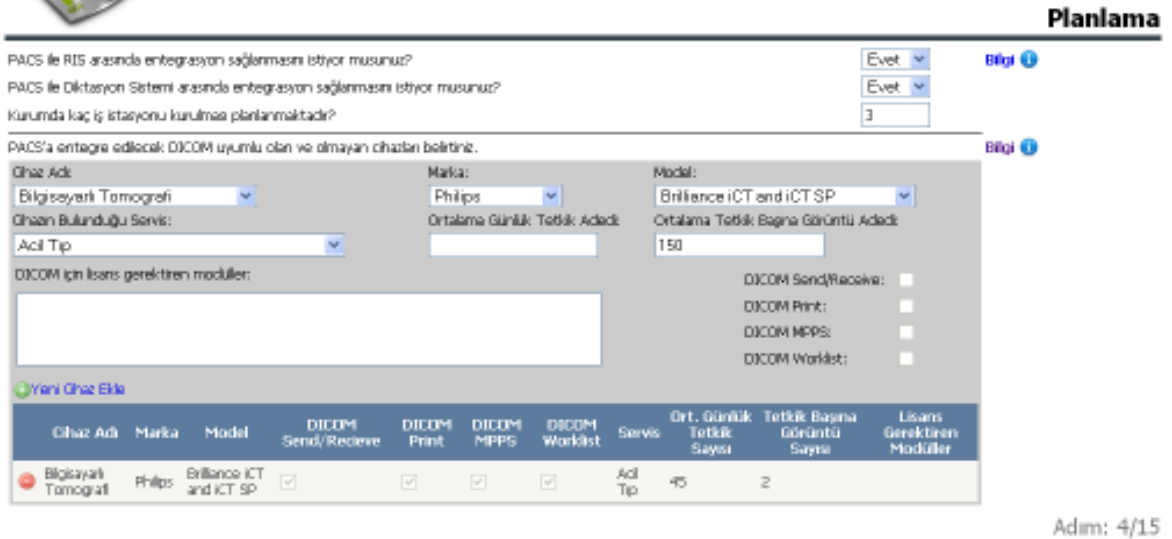

 $\in$  ONCBC ADDIA GIT  $\sim$  -KAYDET VE ILBRLE  $\mid p \mid$ 

## Şekil 9 – Planlama aşamasında cihaz eklendikten sonraya listeye yansıtılması aşaması

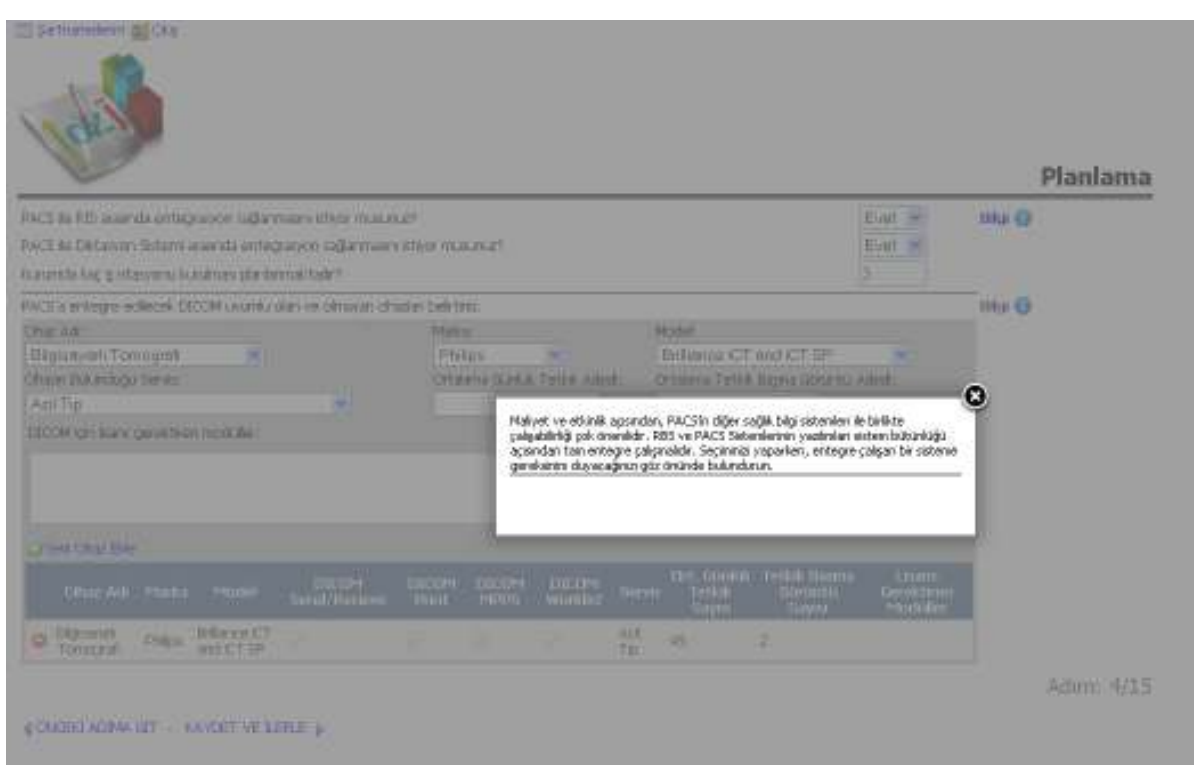

Şekil 10 – Planlama aşamasında bilgilendirme penceresi

#### **4.6. Đşletim Sistemi**

Bu aşamada PACS yazılımının destekleyeceği minimum işletim sistemi seçimi yapılmaktadır. Đşletim sistemi seçimi aşamasında kullanıcının planlama aşamasında ki tercihleri göz önünde bulundurulur. Donanımsal gereksinimler belirtilir. Kullanıcı tercihlerine göre veritabanından arayüze yansıtılan işletim sistemleri sistem tarafından otomatik olarak belirlenir. Modalitelerde ve hasta bilgi sistemi üzerinde düzenleme yapılıp yapılamayacağı bilgisi bu aşamada alınır. Sorular yanıtlanıp, "Kaydet ve İlerle" butonuna tıklandığında, alınan yanıtlar veritabanına kaydedilip bir sonraki aşamaya geçilmektedir (Şekil 11).

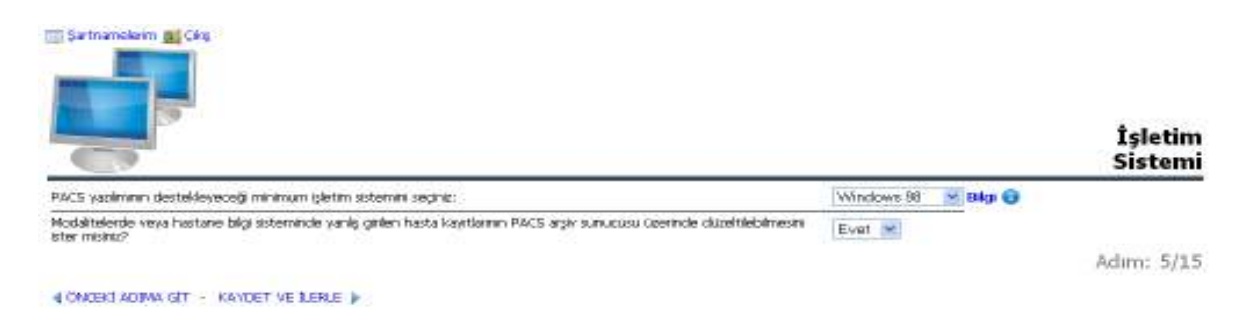

Sekil 11 – İşletim Sistemi ekranı

#### **4.7. DICOM**

DICOM (Digital Imaging and Communications in Medicine) standardı, tıbbi görüntü ve bu görüntüye ilişkin bilginin iletimi için geliştirilmiştir. DICOM formatındaki görüntüleri JPEG ya da BMP gibi formatlara çevirmek veri kaybına sebep olacağından, DICOM formatını görüntüleyebilen yazılım kullanımı önemlidir. DICOM görüntü verilerini ve görüntü elde parametrelerini içerir. DICOM standardı çok sayıda servisi içerisinde barındırmaktadır. Đletişim ile ilgili standartların yanı sıra dosya formatlarını da tanımlamaktadır. DICOM tercihlerinin alındığı aşamada desteklenmesi istenen DICOM servisleri seçilir. Bu aşamada görüntü sıkıştırma algoritmaları seçimi yapılması istenir. Medikal görüntülerin boyutlarının küçültülmesi ile görüntülerin aktarılması ve depolama için gereken zamanda düşüş meydana gelir. Görüntü sıkıştırma yöntemine bağlı olarak medikal görüntü kalitesinde bozulmalar olabilir. Görüntü kalitesindeki düşüş tanı sürecini doğrudan etkilemektedir. Bu nedenle

görüntü sıkıştırma algoritması seçimi iyi bir PACS hizmeti alımı için önem taşımaktadır. Yazılımda görüntü sıkıştırma algoritması seçimi kullanıcıya bırakılmıştır. Görüntüleme iş istasyonu yazılımının sahip olması istenen DICOM özellikleri seçimi de bu aşamada yapılmaktadır. Ayrıca bu aşamada kullanıcıların seçim yaparken tüm özellikleri seçmesi olasılığı göz önünde bulundurularak, kullanıcı rahatlığı için çoklu seçim yapılan sorulara "tümü" seçeneği eklenmiştir. "Tümü" seçilmesi durumunda sorunun tüm seçenekleri otomatik olarak işaretlenmektedir (Şekil 12). Bu aşamada ekrana kullanıcıyı yönlendirme amaçlı bilgilendirmeler eklenmiştir (Şekil 13). Sorular yanıtlanıp, "Kaydet ve İlerle" butonuna tıklandığında, alınan yanıtlar veritabanına kaydedilip bir sonraki aşamaya geçilmektedir.

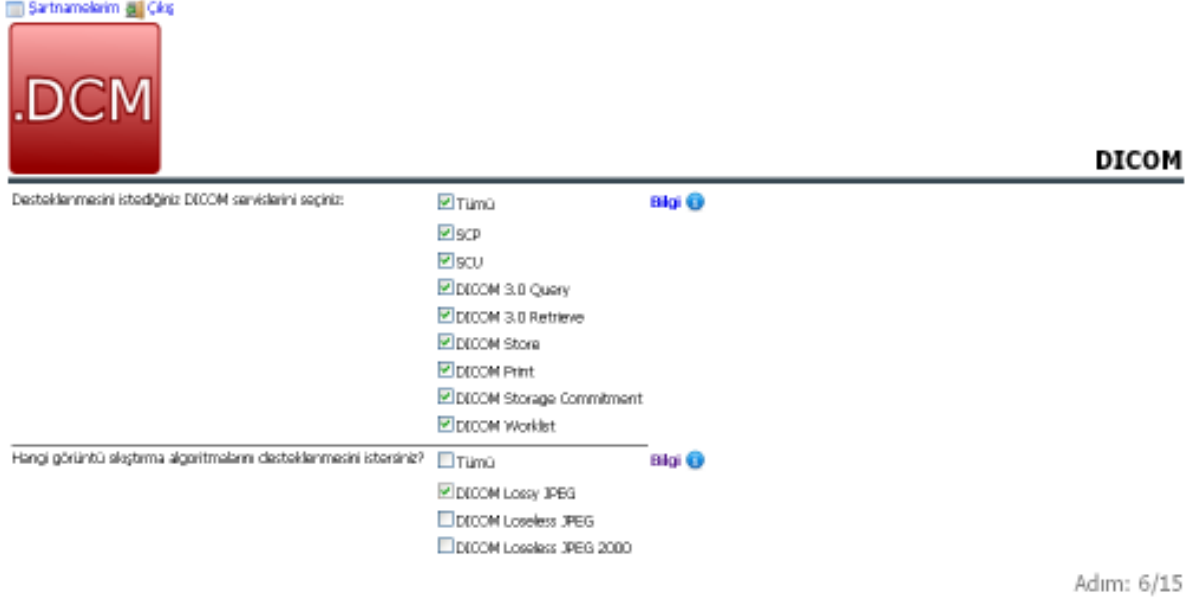

Şekil 12 – DICOM ekranı

4 ÖNDEKİ ADIMA GİT - KAYDET VE İLERLE | »

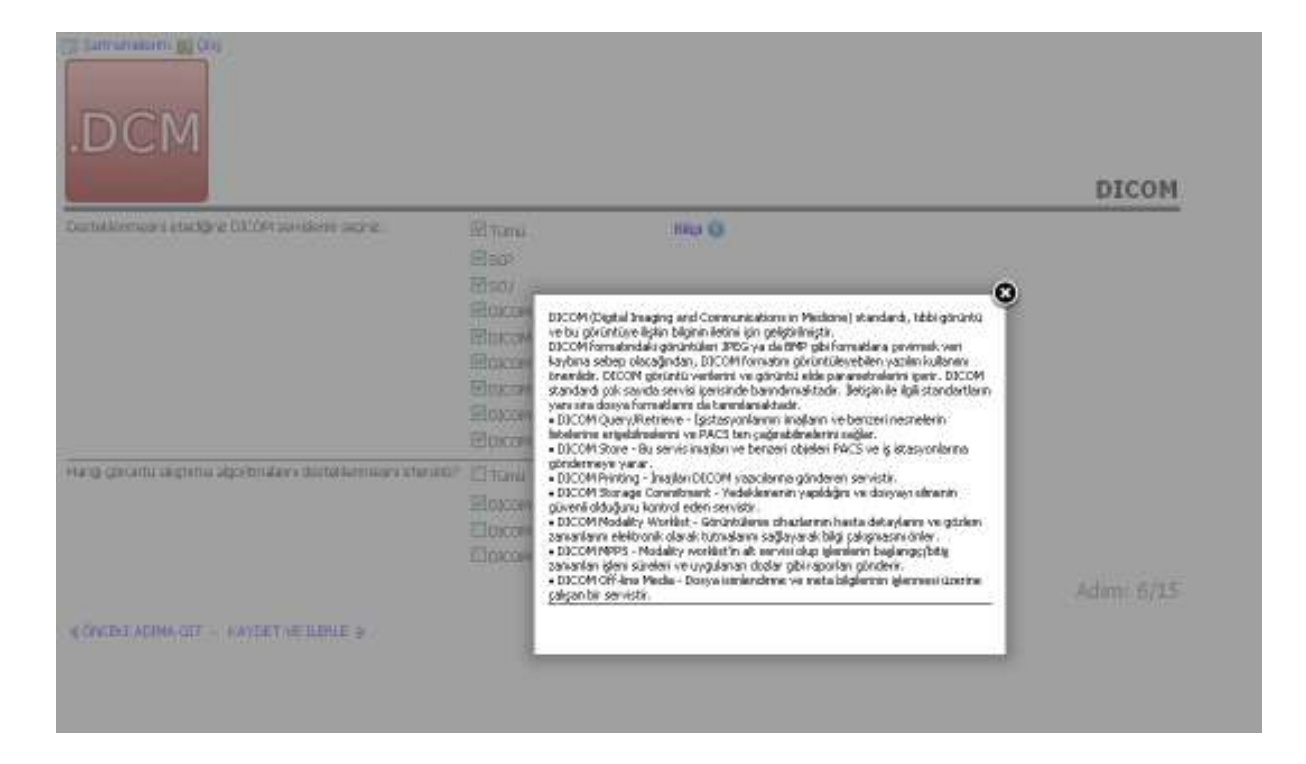

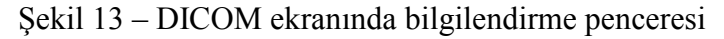

#### **4.8. Görüntüleme**

Kullanıcı ekranlarında bulunmasını istenen fonksiyonların seçimi bu aşamada yapılmaktadır. Hastanın herhangi bir modaliteye ait değişik zamanlarda çekilen görüntülerinin karşılaştırılmasının istenip istenmediği bilgisi de bu aşamada alınmaktadır. Bu bilgiler veritabanında diğer tablolarla ilişkilendirilen tablolarda tutulmaktadır. Görüntüleme iş istasyonlarında otomatik veya interaktif olarak saniyede en az kaç görüntüleme yapmak istendiği bilgisi açık uçlu olarak alınmaktadır. Görüntü büyütme işlemi yapılmasının istenip istenmediği, seçilen görüntülerin fare kontrolünde yer değiştirmesi, görüntünün döndürülebilmesi ve eksenlerde ters çevrilip çevrilmeyeceği tercihleri de bu aşamada alınmaktadır. Görüntülemede kalibrasyon fonksiyonlu işlemlerden hangilerinin yapılmasının istendiği bilgisi kullanıcıdan alınırken kullanıcıya çoklu seçim yapması olanağı tanınmıştır. Ayrıca bu aşamada kullanıcıların seçim yaparken tüm özellikleri seçmesi olasılığı göz önünde bulundurularak, kullanıcı rahatlığı için çoklu seçim yapılan sorulara "tümü" seçeneği eklenmiştir. "Tümü" seçilmesi durumunda sorunun tüm seçenekleri otomatik olarak işaretlenmektedir (Şekil 14). Bu aşamada ekrana kullanıcıyı yönlendirme amaçlı bilgilendirmeler eklenmiştir (Şekil 15). Sorular yanıtlanıp, "Kaydet ve İlerle" butonuna tıklandığında, alınan yanıtlar veritabanına kaydedilip bir sonraki aşamaya geçilmektedir.

#### Sathandorin & Os

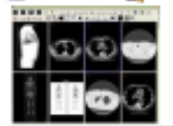

#### Görüntüleme

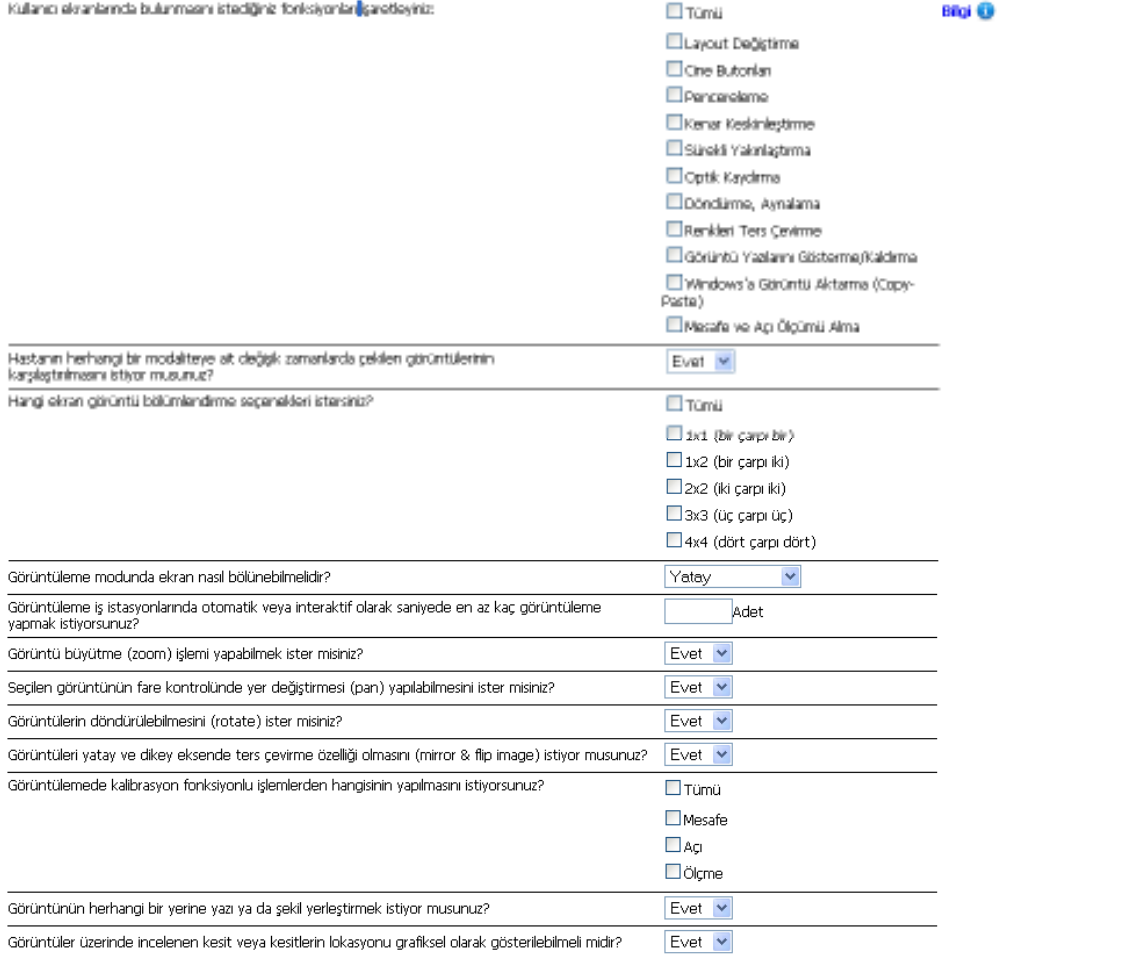

 $\blacklozenge$  ÖNCEKİ ADIMA GİT - KAYDET VE İLERLE $\blacktriangleright$ 

Adım: 7/15

Şekil 14- Görüntüleme ekranı

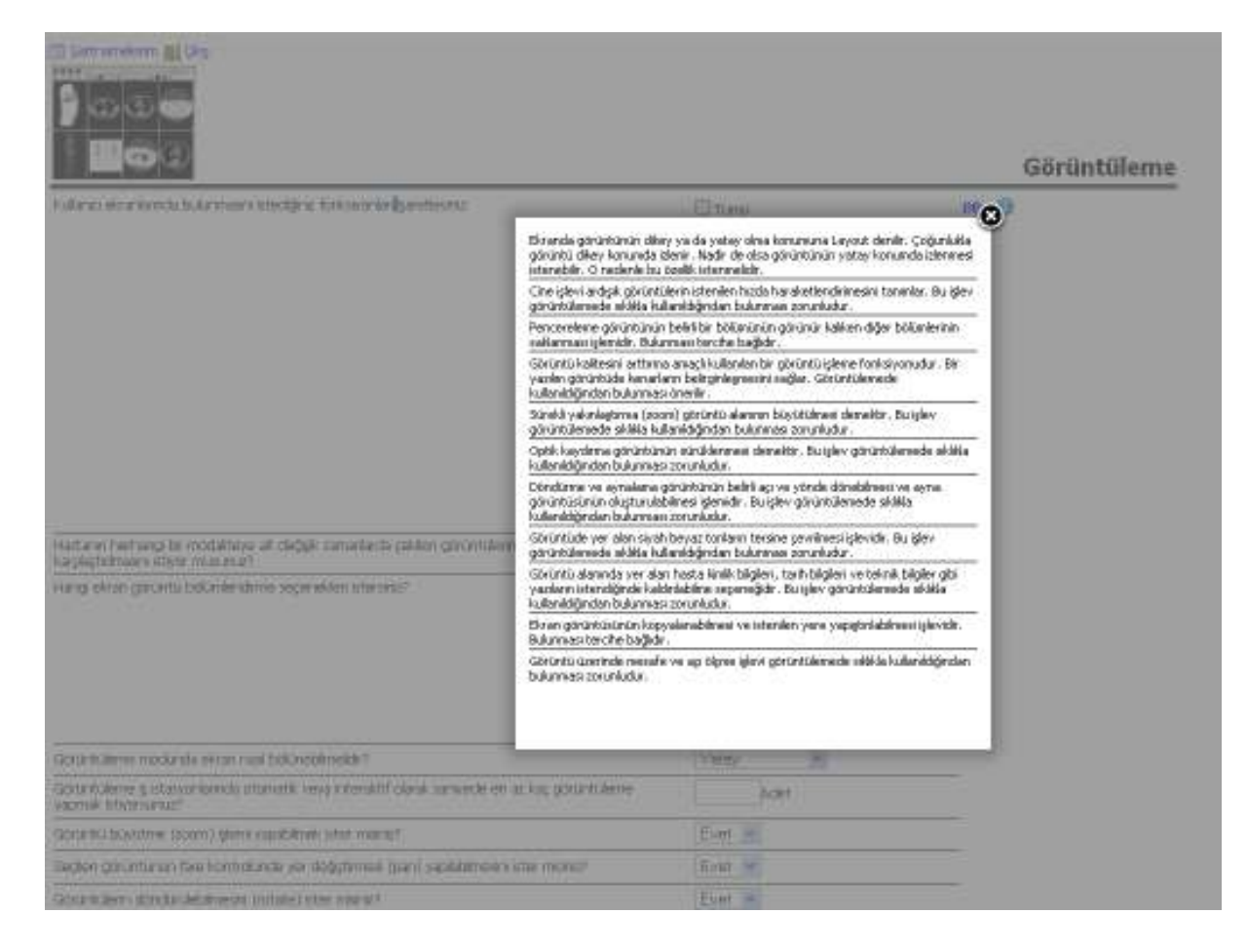

Şekil 15- Görüntüleme ekranında bilgilendirme penceresi

#### **4.9. Arşivleme**

Sistemde kullanılmasını istediğiniz birincil ve ikincil depolama ünitelerinin seçimi bu aşamada yapılmaktadır. Birincil ve ikincil depolama üniteleri tabloları arasında ilişkilendirmeler yapılmıştır. Görüntülerin arşivlenme sıklığı bilgisi açık uçlu olarak alınmaktadır. Arşivleme sıklığında birimi dk. olarak belirlenmiştir. Yazılımın destekleyeceği arşiv büyüklüğünün hesaplanması için ekrana yardımcı hesaplama araçları eklenmiştir. Kurulacak sistemde radyolojik görüntünün cd ye kaydedilip kaydedilmeyeceği bilgisi de bu aşamada alınmaktadır. Ayrıca bu aşamada kullanıcıların seçim yaparken tüm özellikleri seçmesi olasılığı göz önünde bulundurularak, kullanıcı rahatlığı için çoklu seçim yapılan sorulara "tümü" seçeneği eklenmiştir. "Tümü" seçilmesi durumunda sorunun tüm seçenekleri otomatik olarak işaretlenmektedir (Şekil 16). Kullanıcıların arşivleme hakkında teknik bilgiye ulaşırken sorun yaşamaması için ekrana bilgilendirme notları eklenmiştir (Şekil 17). Sorular

yanıtlanıp, "Kaydet ve İlerle" butonuna tıklandığında, alınan yanıtlar veritabanına kaydedilip bir sonraki aşamaya geçilmektedir.

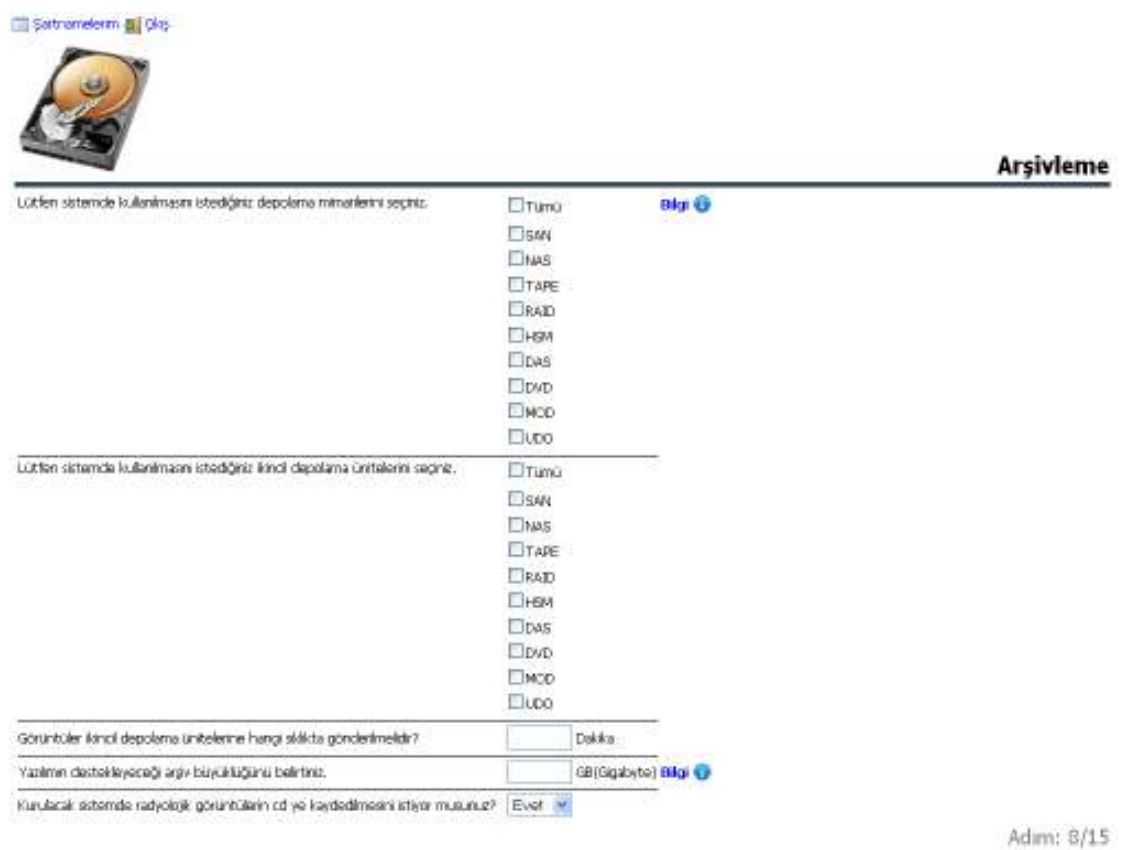

a cricert anno off - kayner ve tiene s

Şekil 16 – Arşivleme ekranı

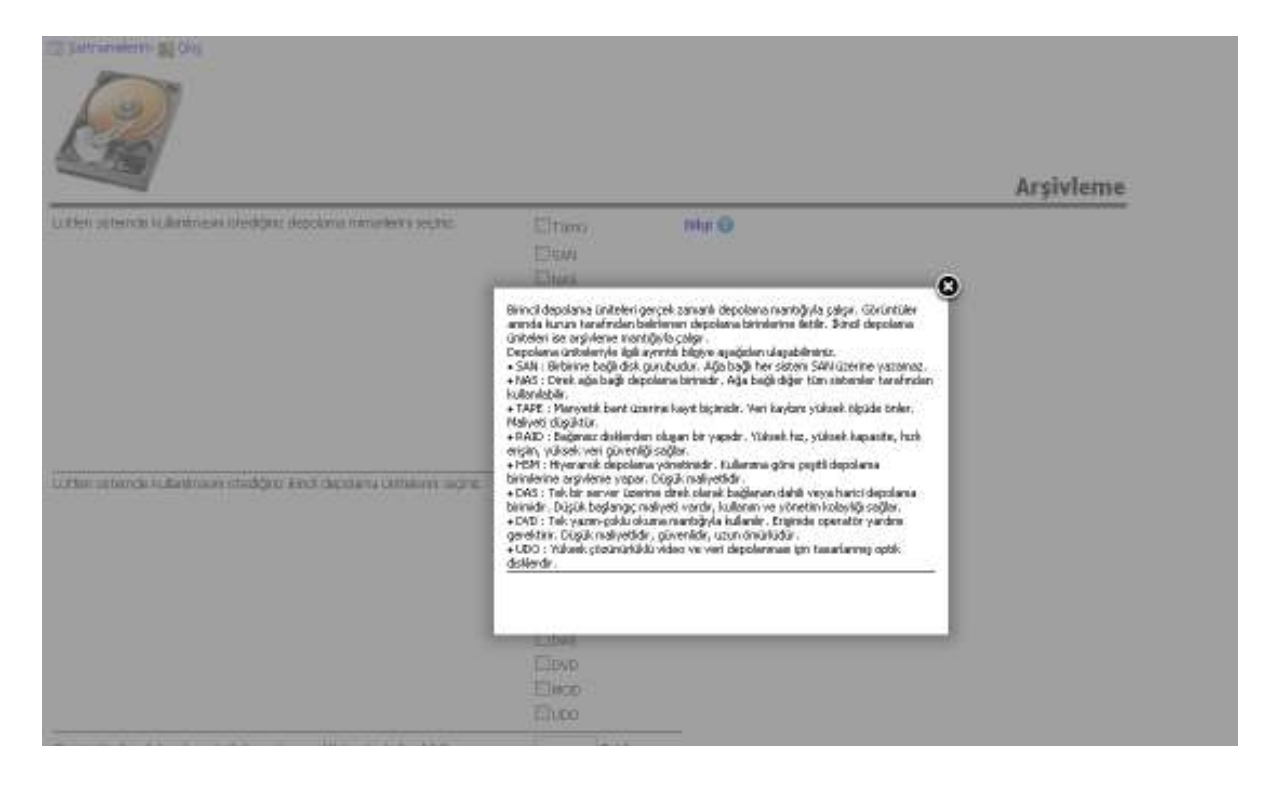

Şekil 17 – Arşivleme ekranında bilgilendirme penceresi

#### **4.10. Görüntü dağıtımı**

Görüntü dağıtım yönteminin belirlendiği aşamadır. Yapılan tercihe göre ekrana sorular yansıtılmaktadır. Yazılımın desteklediği web tarayıcısının en düşük versiyonu bilgisi alınırken, kullanıcının işletim sistemi tercihi aşamasında yaptığı tercihe göre ekrana tarayıcı versiyonlarının listelenmesi sağlanmıştır. Veritabanında ilişkilendirmeler yapılmıştır. Web görüntü dağıtım sistemi çoklu monitörleri destekleyip desteklemeyeceği bilgisi alınıp veritabanındaki ilgili tabloya kaydedilmektedir. Kullanıcı yazılımlarının lisanslama şeklinin sınırlı ya da sınırsız olduğu, sınırlı seçilmesi durumunda kaç tane lisans istendiği bilgisi açık uçlu olarak alınmaktadır. Web görüntü dağıtım sunucu yazılımı hangi güvenlik mekanizmalarını destekleyeceği bilgisi de bu aşamada alınmaktadır. Ayrıca kullanıcıların seçim yaparken tüm özellikleri seçmesi olasılığı göz önünde bulundurularak, kullanıcı rahatlığı için çoklu seçim yapılan sorulara "tümü" seçeneği eklenmiştir. "Tümü" seçilmesi durumunda sorunun tüm seçenekleri otomatik olarak işaretlenmektedir (Şekil 18). Ekrana kullanıcıyı bilgilendirme amaçlı bilgi alanları eklenmiştir (Şekil 19). Sorular yanıtlanıp, "Kaydet ve İlerle" butonuna tıklandığında, alınan yanıtlar veritabanına kaydedilip bir sonraki aşamaya geçilmektedir.

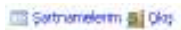

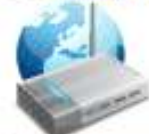

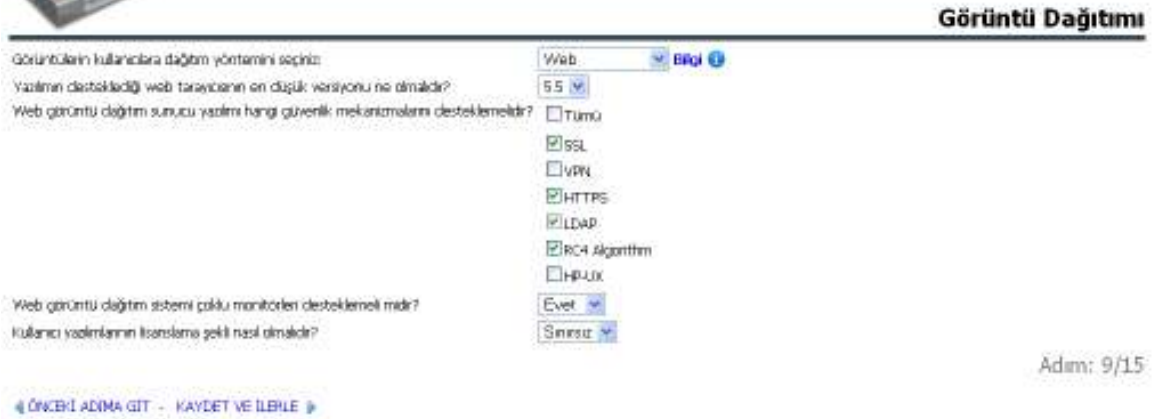

### Şekil 18 – Görüntü Dağıtımı ekranı

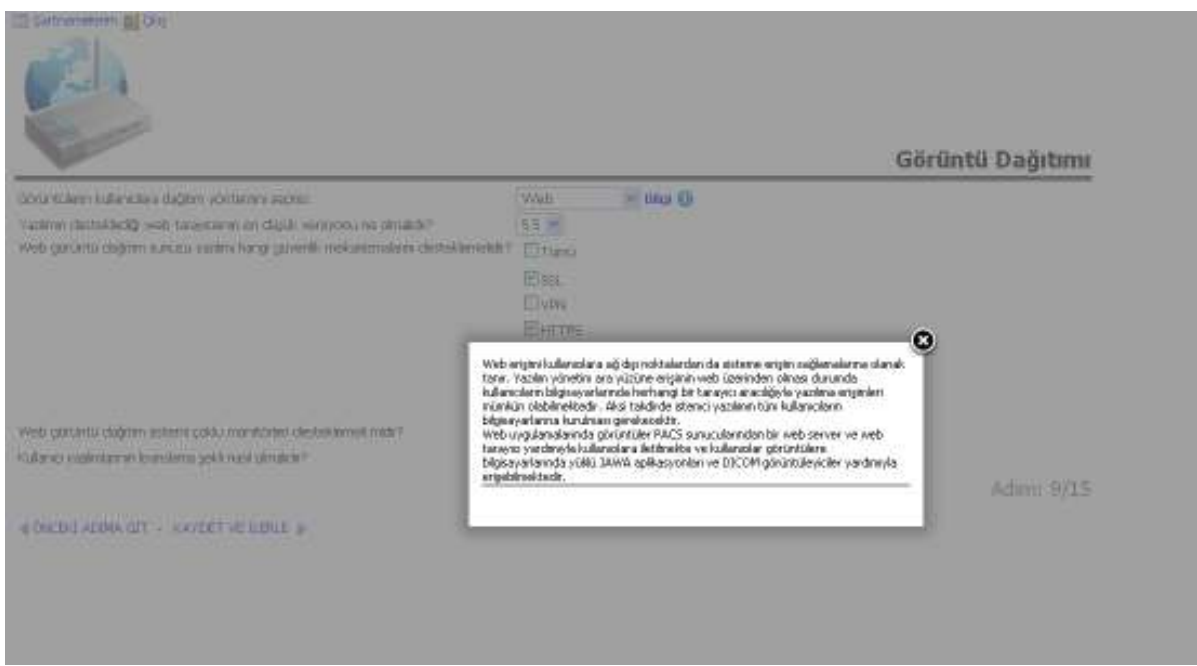

Şekil 19 – Görüntü Dağıtımı ekranında bilgilendirme penceresi

#### **4.11. IHE Uyumluluk**

ĐHE uyumluluğu istenip istenmediği bilgisi bu aşamada alınmaktadır (Şekil 20). IHE uyumluluğu istenmesi durumunda şartnameye eklenecek maddelerin otomatik olarak eklenmesi işlemi bu aşamada gerçekleştirilmektedir. Ekran üzerine kullanıcı bilgilendirme notları eklenmiştir (Şekil 21). IHE uyumluluğu gerektiren maddelerin şartnameye eklenmesi işleminin sistem tarafından otomatik olarak gerçekleştirilmesi sağlanmıştır.

Sethamslerin @ Oks **İHE Uyumluluk** HE Uyumluluğu istiyor musunuz? Everli vi Bilgi @ Adım: 10/15 4 ONCERT ADDIA GTT - KAYDET VE ILERLE IN

### Şekil 20 – IHE Uyumluluk ekranı

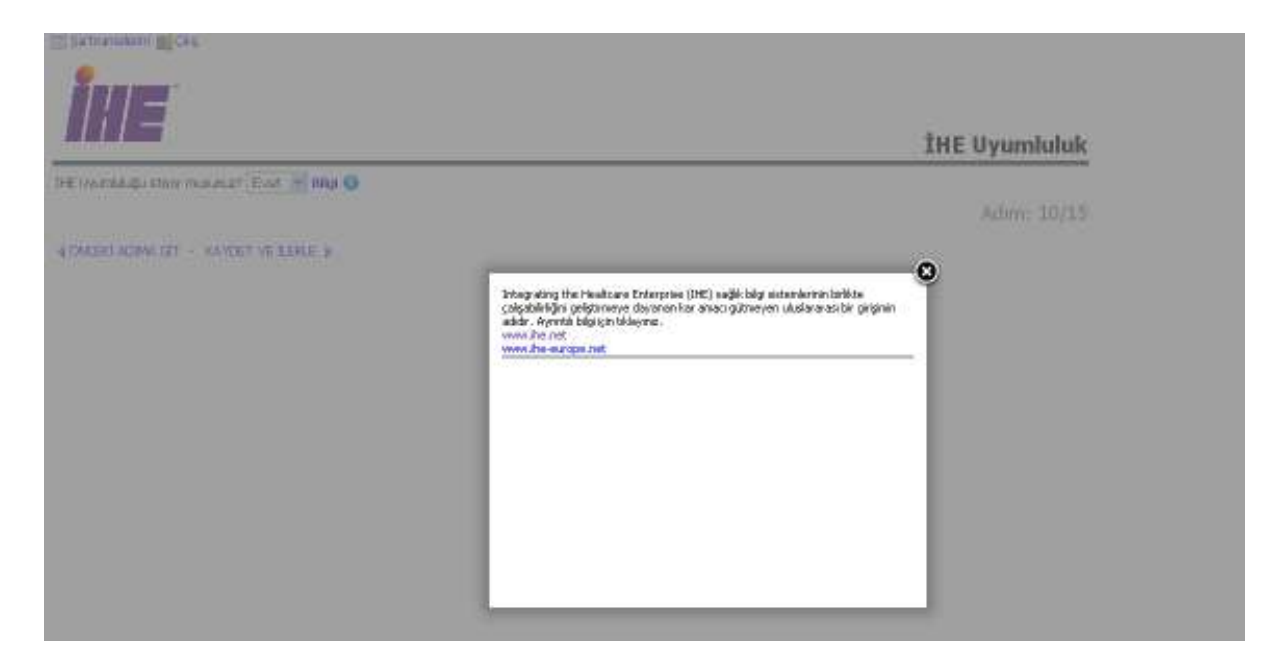

Şekil 21 – IHE Uyumluluk ekranında bilgilendirme penceresi

#### **4.12. Eğitim**

Yazılım kullanıcı eğitimi alacak kurum personeli sayısı, görüntü raporlama değerlendirme yazılımı kullanıcı eğitimi alacak radyoloji uzmanı sayısı, görüntü raporlama değerlendirme yazılımı eğitimi alacak uzman hekim sayısı, yazılım kullanıcı eğitimi alacak her kurum personeli için eğitim süresi, görüntü raporlama değerlendirme yazılımı kullanıcı eğitimi alacak her radyoloji uzmanı için eğitim süresi ve görüntü raporlama değerlendirme yazılımı eğitimi alacak her uzman hekim için eğitim süresi bilgisi alınarak şartnamede otomatik tablo oluşturulması sağlanmıştır. Yanıtlar açık uçlu olarak alınmaktadır. Sorular yanıtlanıp, "Kaydet ve İlerle" butonuna tıklandığında, alınan yanıtlar veritabanına kaydedilip bir sonraki aşamaya geçilmektedir (Şekil 22).

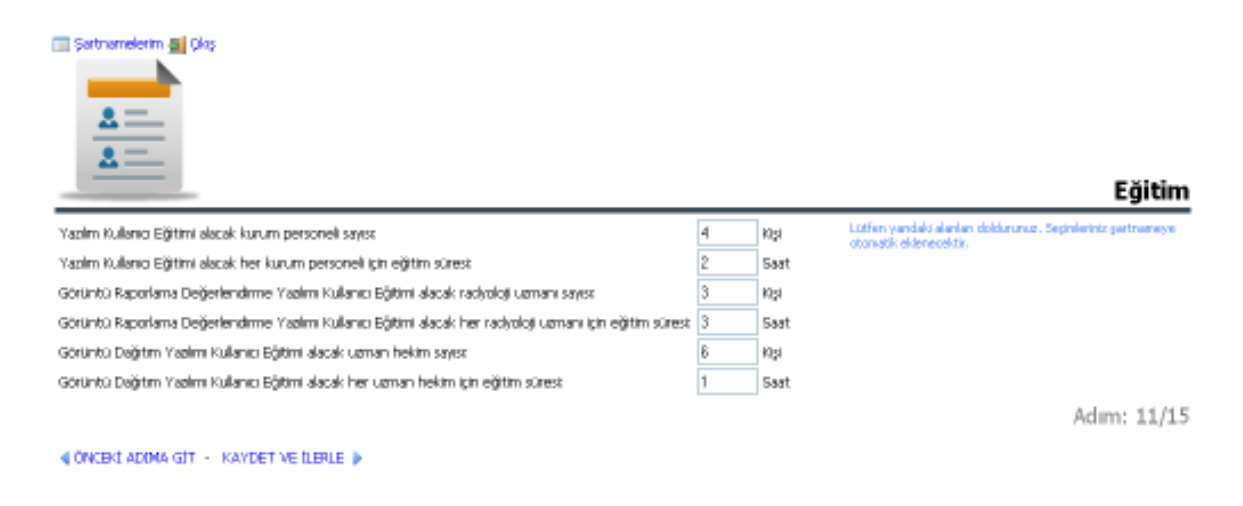

Şekil 22 – Eğitim ekranı

#### **4.13. Garanti ve Teknik Destek**

Kullanıcının garanti isteyip istemediği, garanti süresi ve arıza onarım süresi tercihleri bu aşamada alınmaktadır (Şekil 23). Ekran üzerine bilgilendirme penceresi eklenmiştir (Şekil 24). Sorular yanıtlanıp, "Kaydet ve İlerle" butonuna tıklandığında, alınan yanıtlar veritabanına kaydedilip bir sonraki aşamaya geçilmektedir.

Sartnamolasm @ City

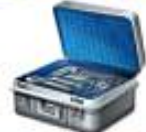

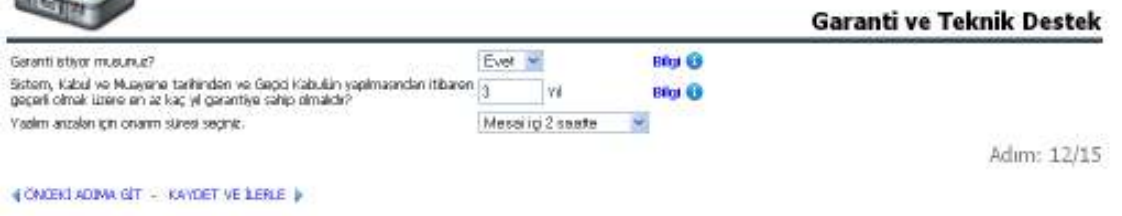

Şekil 23 – Garanti ve Teknik Destek ekranı

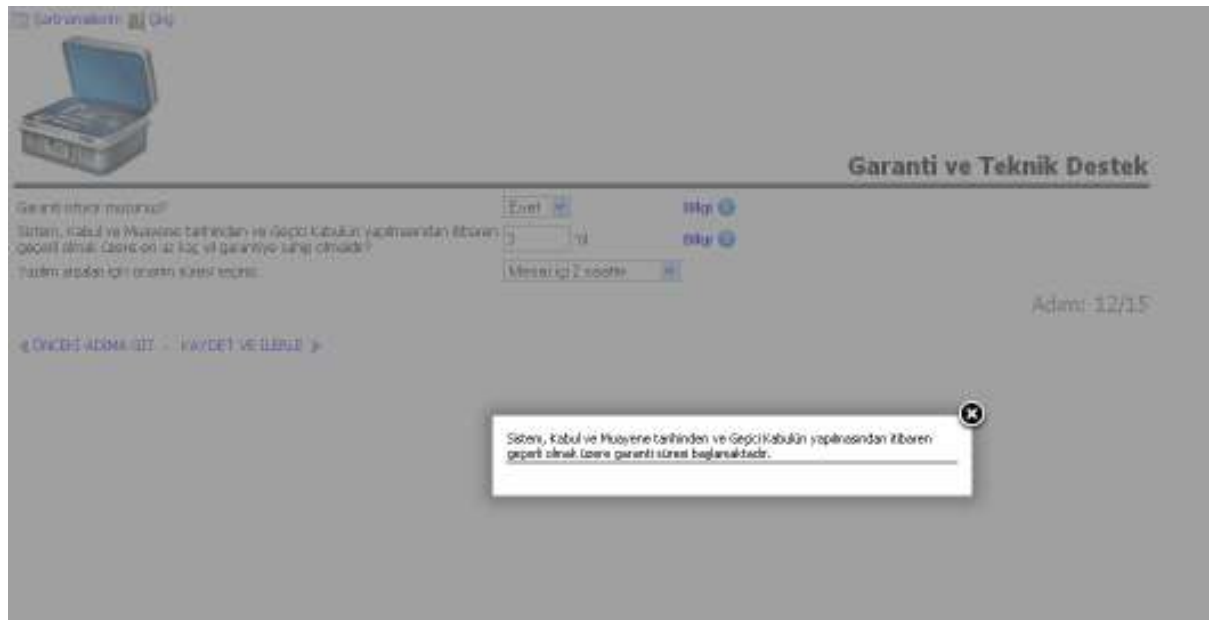

Şekil 24 – Garanti ve Teknik Destek ekranında bilgilendirme penceresi

#### **4.14. Radyoloji Bilgi Sistemi**

PACS ile entegre olması beklenen radyoloji bilgi sisteminin teknik özelliklerinin belirlendiği aşamadır. Kurumda kullanılan diğer yazılımlarla entegrasyon, kullanıcı sayısı, randevu bilgisi ve alınmak istenen istatistiklerin seçimini bu ekranda yapılmaktadır (Şekil 25). Ekran üzerine bilgilendirme notları yerleştirilmiştir (Şekil 26).

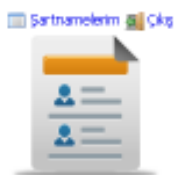

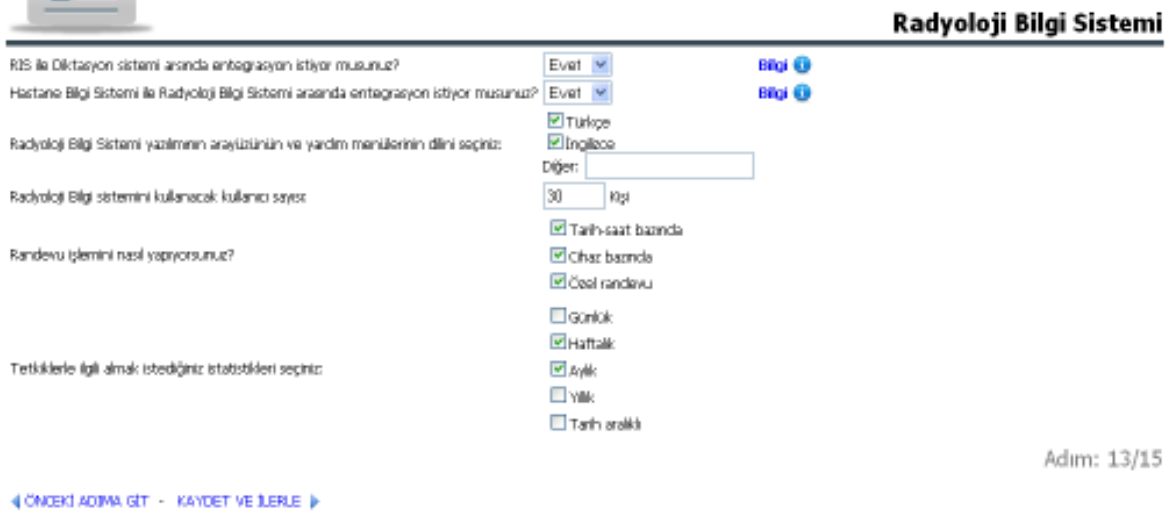

Şekil 25 – Radyoloji Bilgi Sistemi ekranı

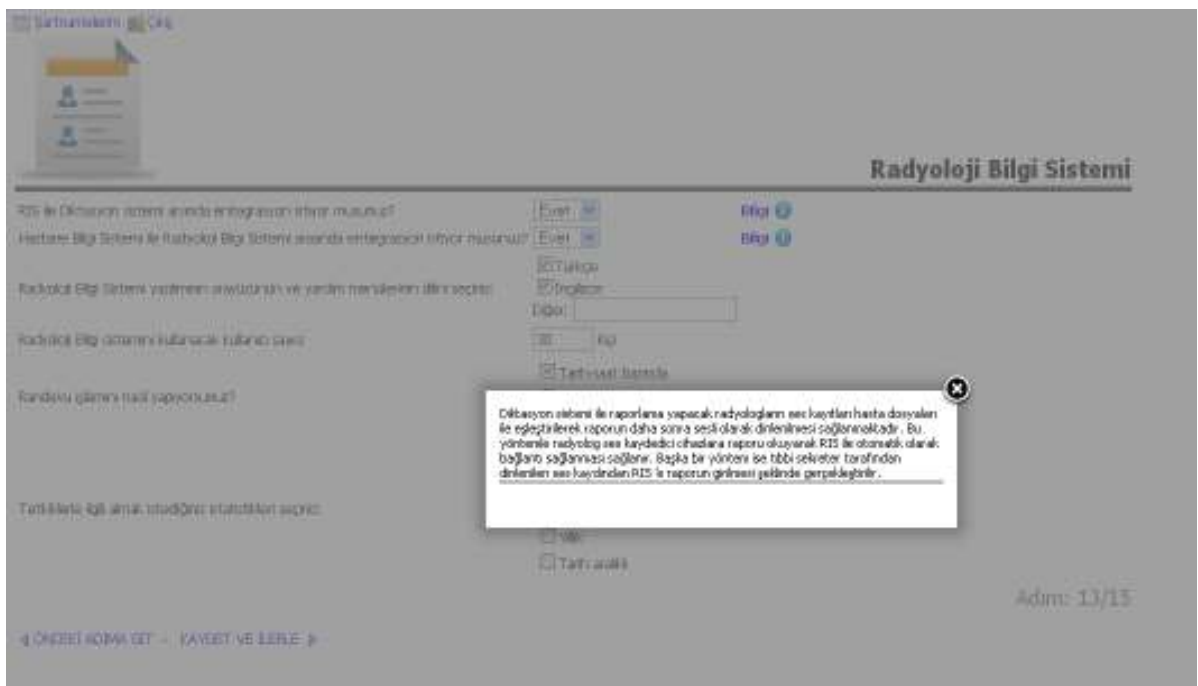

Şekil 26 – Radyoloji Bilgi Sistemi ekranında bilgilendirme penceresi

#### **4.15. PACS Sistemi Ek Uygulama Yazılımları**

PACS sistemi ek uygulama yazılımlarının seçiminin yapıldığı ekrandır (Şekil 27).

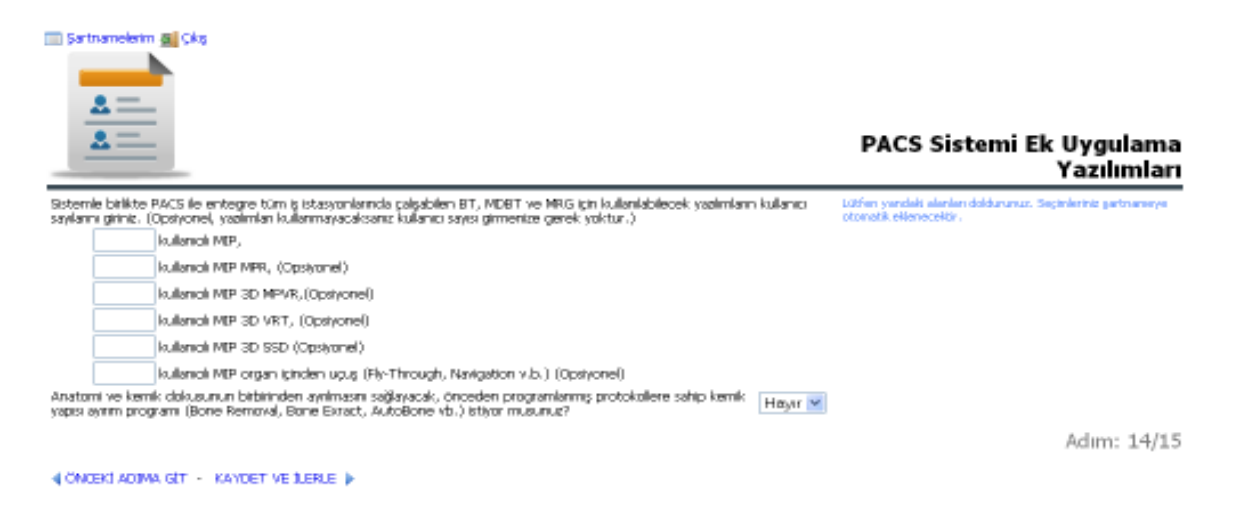

Şekil 27 – PACS Sistemi Ek Uygulama Yazılımları

#### **4.16. Dijital Diktasyon Sistemi**

Dijital Diktasyon sistemi özelliklerinin alındığı aşamadır (Şekil 28).

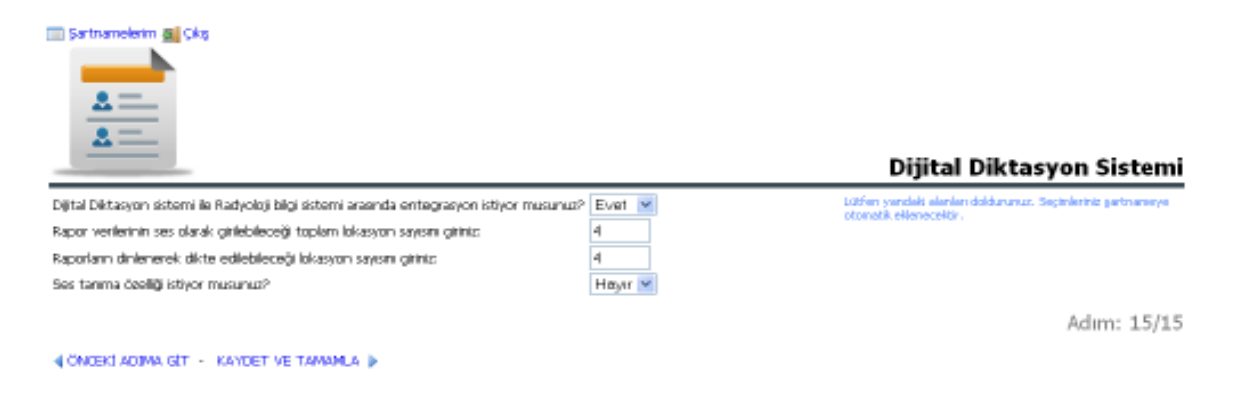

#### Şekil 28 – Dijital Diktasyon Sistemi Ekranı

#### **4.17. Şartname Oluşturma**

Şartname oluşturulduğu aşamadır. Yanıtların alınması tamamlandıktan sonra "şartname oluştur" butonu aracılığı ile şartname kullanıcının isteğine göre word dosyası yada html dosyası olarak oluşturulması sağlanmıştır (Şekil 29).

|  | 2.1.4. Tanımlanabilen zaman aralıklarıyla otomatik olarak imaj(lar) İkincil Depolama Ünitesinde                                                                                |
|--|----------------------------------------------------------------------------------------------------|
|  | (Nearline/Arsiv) arsivlenebilmelidir.                                                                                                    |
|  | 2.1.5. Sistem, DICOM 3.0 Query/Retrieve SCP/SCU ve DICOM Store SCP/SCU, DICOM Print                                                                                            |
|  | SCU, DICOM Storage Commitment, DICOM Worklist ve DICOM Modality Performed                                                                                                    |
|  | Procedure Steps (MPPS) desteğine sahip olmalıdır. Yazılımın desteklediği arşiv                                                                                                 |
|  | büyüklüğünde bir sınırlama olmamalıdır.                                                                                                    |
|  | 2.1.6. Firma yıllık 54630 adet görüntüleme tetkik sayısını karşılayacak lisans teklif etmelidir.                                                                               |
|  | Depolama alanı hacminde herhangi bir lisans kısıtlaması olmayacaktır.                                                                                                    |
|  | 2.1.7. Yazılım, kümeleme (çlustering) mimarisini desteklemelidir.                                                                                                    |
|  | 2.1.8. Sistem, kümelenmiş (clustured) olarak kurulmalıdır.                                                                                                    |
|  | 2.1.9. Sistem merkezi bir veri tabanına sahip olmalıdır.                                                                                                    |
|  | 2.1.10. Yazılım, ilgili noktalar arasında HL7 protokolü ile haberleşmelidir. Radyoloji Bilgi<br>sistemine (RBS) güncelleme mesajı geldiğinde arşivde bulunan hasta verileri de |
|  | güncellenmelidir.                                                                                                    |
|  | 2.1.11. PACS sistemi uygulama yazılımı arayüzü, kullanıcı kılavuzları ve yardım menüleri Türkçe<br>olmalıdır.                                                                  |
|  | 2.1.12. Raporlama iş istasyonlarından sorgulama yapılabilmelidir.                                                                                                    |
|  | 2.1.13. Diğer sistem sağlayıcılarının DICOM 3.0 uyumlu iş istasyonları ile birlikte çalışabilmelidir.                                                                          |
|  | Sistem DICOM 3.0 Ouerv/Retrieve SCP/SCU ve DICOM Store SCP/SCU, DICOM Print<br>SCU, DICOM Worklist desteğine sahip olmalıdır.                                                  |
|  | 2.1.14. Yazılım yönetim arayüzü LAN üzerindeki PC'lerden web ile erişilebilir olmalıdır. PACS'a                                                                                |
|  | kontrolsüz gönderilmiş RBS ile eşleşmemiş görüntüler web arayüzü üzerinden kontrol                                                                                             |
|  | edilerek düzeltilebilmeli ve RBS ile eşleştirilmesi sağlanabilmelidir.                                                                                                    |
|  |                                                                                                    |
|  |                                                                                                    |

Şekil 29 – Elde edilen şartname

Şartname numaralandırma sistematiği Sağlık Bakanlığı Şartname Önerisi ile örtüşmektedir. Yazılım 6 MB büyüklüğündedir ve mevcut web tarama programları ile uyumlu olarak çalışabilmektedir. Herhangi bir sunucuya kurumu yapılabilmekte veya kurulu olan sistem kullanıcılara özel olarak yetkilendirilebilmektedir. Örnek veritabanı görüntüsü aşağıdaki şekilde sunulmuştur (Şekil 30).

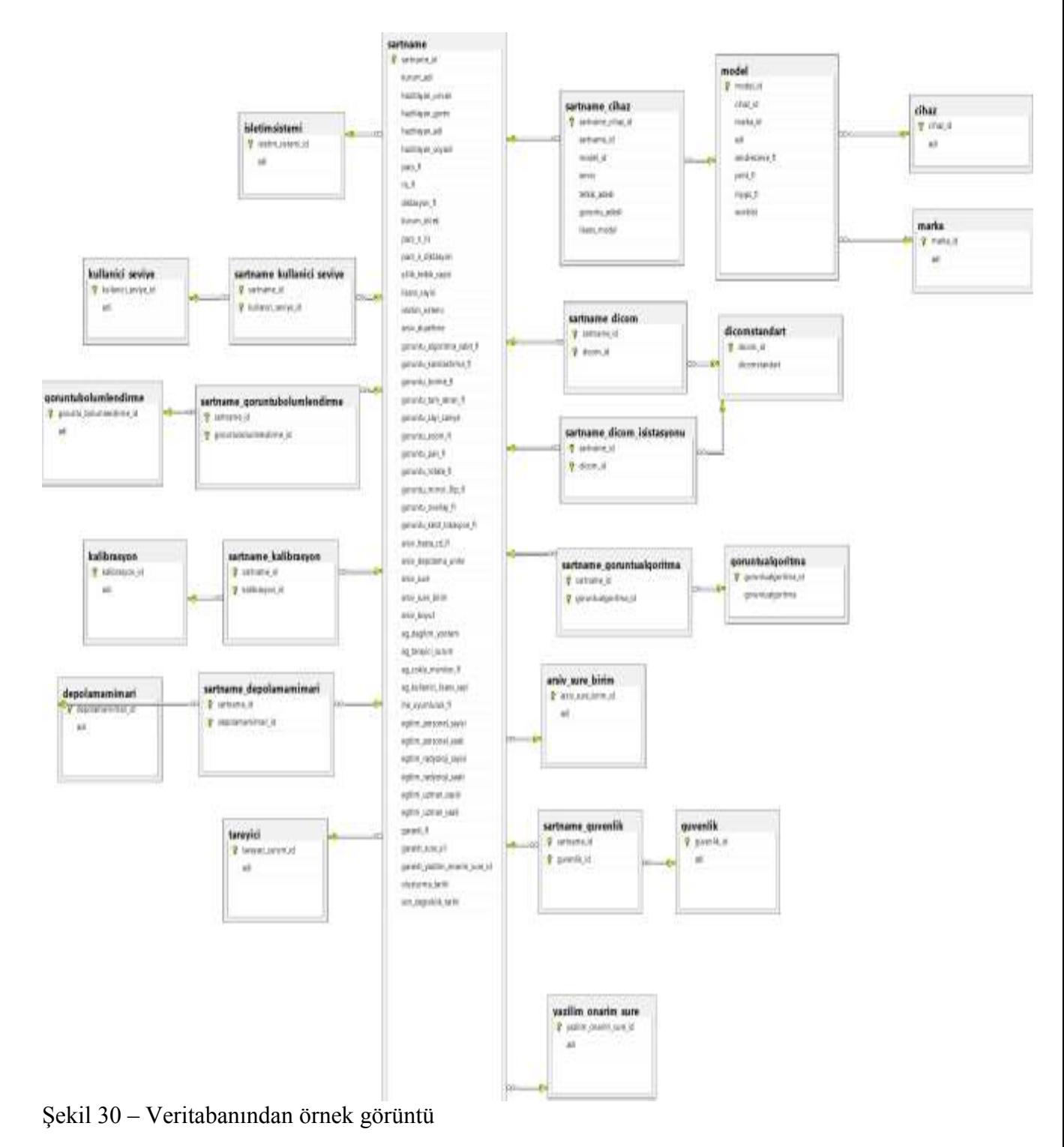

39

#### **4.18. Yazılım Değerlendirme Anketi:**

Kullanıcı memnuniyetini ölçmek için yazılımı kullanarak şartname oluşturan kullanıcılara bir anket uygulanmıştır (Şekil 31). Kullanıcı bütün soruları yanıtlayıp "Kaydet" butonuna bastığında, girilen yanıtlar veritabanına kaydedilmektedir. Anket sonuçlarının web üzerinden görüntülenmesini sağlamak amacıyla bir arayüz oluşturulmuştur (Şekil 32). Sistem üzerinde yetkili kullanıcılar, bir kullanıcı adı ve şifre ile sisteme giriş yapıp anket sonuçlarını görüntüleyebilmektedir. Anket sonuçları web üzerinde ayrıntılı olarak görüntülenebilmektedir (Şekil 33).

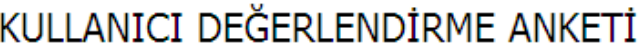

Uygulamayı incelediğiniz için teşekkür ederiz.

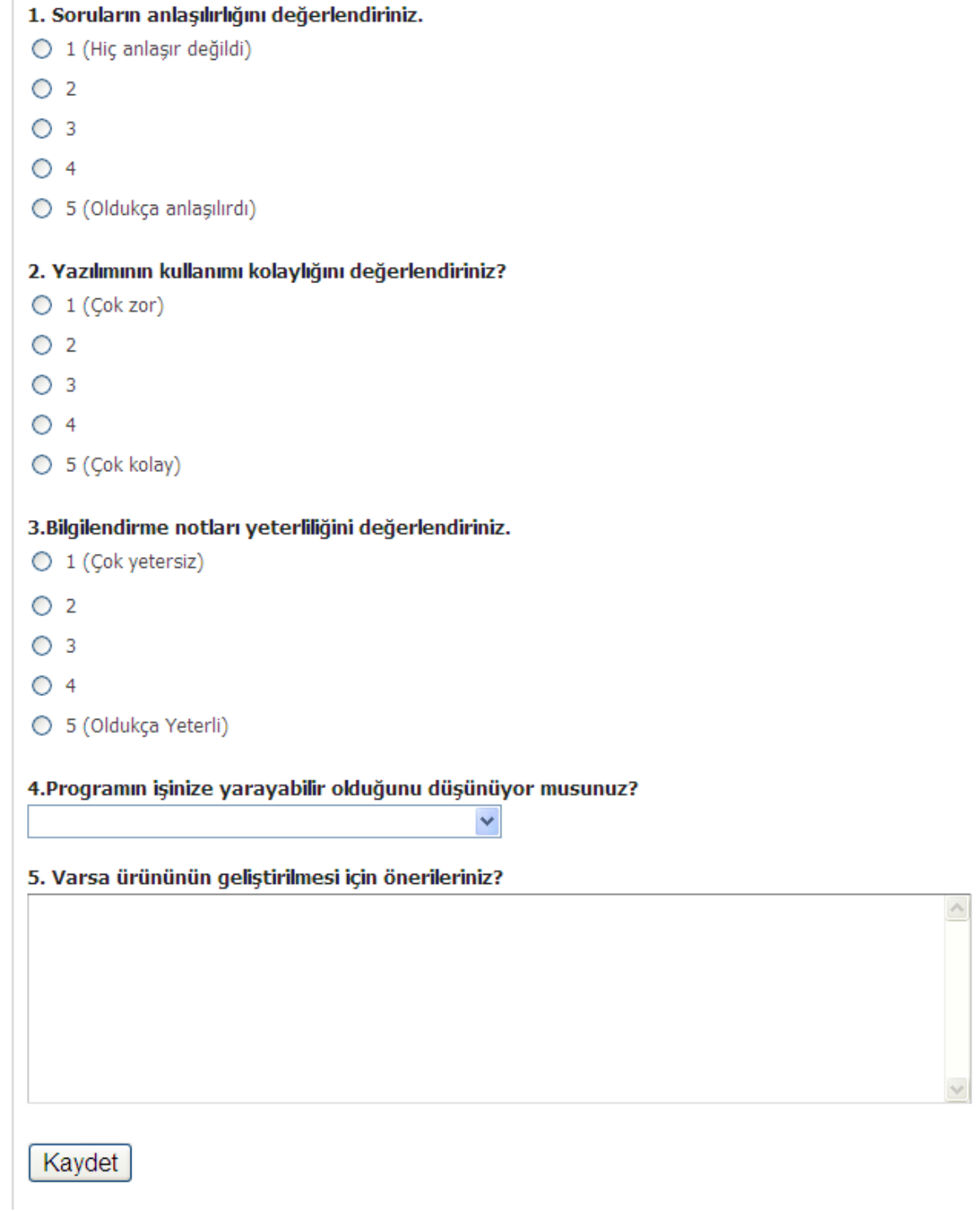

Şekil 31 – Kullanıcı değerlendirme anketi ekranı

| Account                         | PACSV4 KULLANICI DEGERLENDIRME ANKETI               |               |                              |                                                                                                    |  |  |
|---------------------------------|-----------------------------------------------------|---------------|------------------------------|----------------------------------------------------------------------------------------------------|--|--|
| $-$ Login Jnfo<br>$-$ Settle pr | Saarch                                              | All Fields    |                              | Search<br>M for<br>Show All                                                                                   |  |  |
| Logout                          | Total Results: 22 [viewing 1 to 10]<br>Page: $123.$ |               |                              |                                                                                                    |  |  |
|                                 |                                                     |               |                              | D Sandam antipinitym degeleridekos. Traukminin kulturmi kolaridei degeleridentis "Bigitinidime notten vetelta |  |  |
|                                 | $\square_a$                                         | $\tilde{g}$   | $\mathfrak{S}$               | $\overline{\mathbf{8}}$                                                                                       |  |  |
|                                 | $\Box_{\varepsilon}$                                | $\tilde{g}$   | S                            | $\frac{1}{2}$                                                                                                 |  |  |
|                                 | $\Box_{+}$                                          | ä             | ä                            | 4.1                                                                                                    |  |  |
|                                 | α,                                                  | à.            | $\overline{\mathbb{S}}$      | S                                                                                                    |  |  |
|                                 | $\Box_g$                                            | $\alpha$      | ×<br>$\overline{\mathbf{u}}$ | $\frac{1}{3}$                                                                                                 |  |  |
|                                 | o.                                                  | 函             | ä                            | ு                                                                                                    |  |  |
|                                 | $\Box_{_{10}}$                                      | $\frac{d}{2}$ | Ģ.                           | $\mathbf{H}$                                                                                                  |  |  |
|                                 | $\Box$ $_{11}$                                      | ë.            | ä                            | $\langle \hat{\mathbf{1}} \rangle$                                                                            |  |  |
|                                 | $\square_{12}$                                      | ğ.            | à.                           | $1 -$                                                                                                    |  |  |
|                                 | $\Xi_{\scriptscriptstyle 10}$                       | ğ.            | ç                            | $\pm$                                                                                                    |  |  |

Şekil 32 – Anket sonuçlarının görüntülenebildiği web sayfası

## PacsV4 KULLANICI DEĞERLENDİRME ANKETİ

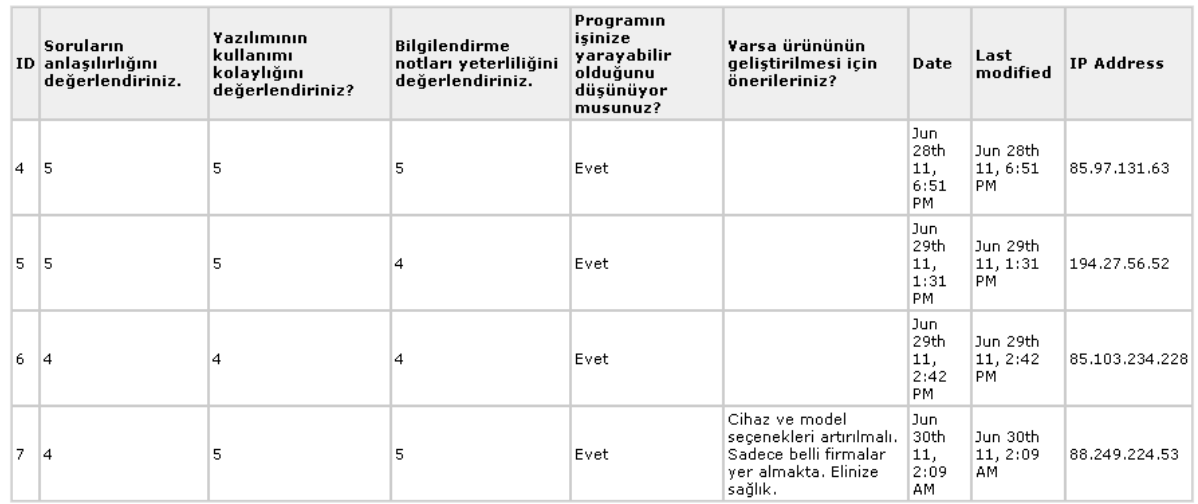

Şekil 33- Sonuçların web üzerinde ayrıntılı görüntülenmesi

#### **4.19. Kullanıcı Memnuniyeti Anketi Bulguları**

Ankete 21 kişi katılmıştır. Soruların anlaşılırlığının ortalaması 5 üzerinden 4.25 puan, yazılımın kullanım kolaylığı 5 üzerinden 4.42, bilgilendirme notlarının yeterliliği ise 5 üzerinden 3.90 puan almıştır. Ankete katılan kişilerin tümü geliştirilen programın işlerine yarayabilir olduğunu belirtmiştir.

#### **5. TARTIŞMA**

PACS giderek yaygınlaşan kullanımı ile sağlık kurumlarının vazgeçilmez bir aracı haline gelmiştir. Ülkemizde de olduğu gibi klasik görüntü arşivlerinin yerini hızla dijital kayıt, depolama ve dağıtım sistemleri almaktadır. Kompleks yapıları, yatırım ve işletim maliyetleri ve sürekli yenilenme gereksinmeleri nedeniyle PACS sistemlerinin karar, satın alım ve kurulum süreçleri ciddi bir çalışmayı gerektirmektedir. Yaygın olarak görülen uygulama PACS satın alımlarında önceki başarılı örneklerden yararlanılması ve bu projelerde kullanılmış şartnamelerin kopyalanmasıdır. Ülkemizde Sağlık Bakanlığı konuyla ilgili satın almalarda örnek oluşturması düşüncesi ile bir doküman hazırlamış olmasına karşın süreci yönetmede kullanılan bilginin yoğunluğu, deneyimsizlik ve bilişim teknolojilerindeki hızlı değişimler kullanıcıyı destekleyecek yeni araçlara gereksinimi sürdürmektedir. Hazırladığımız yazılım bu gereksinime yöneliktir ve Sağlık Bakanlığı şartnamesine bağlı kalacak şekilde tasarlanmıştır ancak kurumsal özellikleri göz önüne almaktadır ve seçimin daha çok bilgiye dayalı olarak yapılmasına katkı sağlamaktadır.

Radyoloji bilgi sistemi ve diktasyon sistemleri ile bütünleşik çalışan PACS için gereksinim duyulan yazılım ve donanım ihtiyacını doğru olarak belirlemek uzmanlık gerektiren bir alandır. PACS'ın diğer bilgi sistemleri ile entegre olarak çalışırken HL7 ve DICOM gibi standartlar kullanılmaktadır. Şartnamede entegre edilmesi beklenen cihaz listesi hazırlanırken cihazların DICOM uyumluluğunun belirtilmesi gerekmektedir. DICOM standardını destekleyen ve desteklemeyen cihazların listesinin oluşturulması aşaması cihazlar hakkında teknik bilgi gerektirmektedir. Çalışmamızda, kullanıcı sadece cihaz marka ve model bilgisini girdiğinde DICOM uyumluluğu otomatik olarak belirlenmektedir. Bu da kullanıcılara kolaylık sağlamakta ve teknik bilgi eksikliğinden kaynaklanan hataları engellemektedir. Çalışmamızda kullanıcılara mümkün olduğunca az soru sorulması hedeflenmiştir. Sorular birbiri ile ilişkilendirilmiştir. Veritabanı tabloları arasında bağlantılar kurulmuştur.

PACS söz konusu olduğunda konuyla ilgili çok sayıda yazılım ve donanım seçeneği vardır. Ayrıca bu ürünlere sahip firma çeşitliliği de tercih yapmayı güçleştirir. Çoğu kez ürün yelpazesini ve ürünlerin özelliklerini tam olarak bilmek zordur. Bilgi teknolojileri alanındaki aynı amaca yönelik ürünlerin özelliklerinin karşılaştırıldığı yazılımlar yaygın olarak bulunmasına karşın sistem düzeyinde karşılaştırma yapacak programlar yok denecek kadar azdır. Yazılımımızın bu karşılaştırmayı yapmıyor olsa da tercihlerde ürün çeşitliliğini gösteren ve ürünler hakkında bilgi veren özellikte olması açısından yeterli olacağını düşünüyoruz.

Bu tür uygulamaların başarısını etkileyen bir başka faktör de tercih yapacak kişilerin bilgi düzeyleridir. Çalışmamızda yüksek bir bilgi düzeyi olmaksızın kullanılabilecek bir programın geliştirilmesi hedeflenmiştir. Kullanıcı geribildirimlerine göre yazılıma daha fazla bilgi ve yönlendirme amaçlı bağlantılar eklenebilir. Programımız bir ürün haline dönüştüğünde ilgili firmalarla yapılacak protokoller çerçevesinde sisteme kendi ürünleri ile ilgili bilgi girme olanağı sunulabilecek ve bilgi oluşumunun sürekliliği sağlanılabilecektir.

Çalışma Windows işletim sistemi kullanılan bir bilgisayarda hazırlanmıştır. SQL Server, Windows işletim sistemleri için en iyi veritabanı sistemidir. Çünkü, Windows işletim sistemiyle sıkıca entegre olmuş durumdadır. Kurulan Windows sistemlerinin sayısı hızlı bir biçimde artmaktadır. En iyi entegrasyon olanağı, düşük fiyatlı olması ve kullanımının kolay olması nedeniyle SQL tercih edilmiştir [18].

ASP.NET (Active Server Pages) ile duyurmuş olduğu internet uygulamaları, web servisleri ve mobil uygulamalar için sunucu taraflı yazılım geliştirmeyi kolay, güvenli ve genişleyebilir yapıda sağlayan uygulama geliştirme teknolojisidir. Nesne tabanlı programlama mantığı, eski teknolojilere göre sağladığı kullanım kolaylığı, xml desteği, form mantığını desteklemesi, web servis uygulamaları geliştirmeye uygunluğu, mobil uygulama geliştirmeye uygunluğu, dll yazılabilir olması ve asp.net için en uygun dil olması nedenleriyle programlama dili olarak C# tercih edilmiştir. C# Programlama Dili, Microsoft'un .NET Teknolojisi için geliştirilmiş dillerden biridir. Basit, modern ve nesneye yönelik bir programlama dili olarak tasarlanmıştır. Microsoft tarafından geliştirilmiş olsa da ECMA ve ISO standartları altına alınmıştır [19].

Literatürde, bu çalışmadakine benzer şekilde bir şartname hazırlama yazılımı olmamasına karşın, başarılı ve başarısız PACS uygulamaları ile ilgili geniş çapta bilgi yer almaktadır. Çalışmamızda başarılı ve başarısız PACS uygulamaları incelenmiş ve ilişkilendirmelerde kullanılmıştır. Başarılı PACS uygulamalarının incelenerek ders

çıkarılması, projenin başarı şansını arttırmaktadır. Ancak başarı sadece teknik özelliklere bağlı değildir [20][21]. Bu noktada hazırlamış olduğumuz yazılım, projenin başarısını %100 garanti etmemektedir, gereksinim duyulan PACS sistemi için ideal şartnameyi otomatik olarak hazırlamaktadır. Böylelikle, kurumun gereksinim duyduğundan daha büyük ya da daha küçük bir PACS sistemi alınmasını engelleyerek, PACS maliyetini azaltmayı ve proje verimliliğini arttırmayı hedeflemektedir.

Yazılım kullanıcı memnuniyet anketinde sonuçlar genel olarak ürünümüzden memnun kalındığını ve kullanıcı gereksinimlerini karşıladığını göstermektedir. Bilgilendirme alanlarında geliştirmelerin yapılması ve güncel bilgi sürekliliğinin sağlanması beklentiler arasında ilk sırada yer almaktadır.

Hazırlanan programın bir başka kısıtlılığı da Sağlık Bakanlığı şartname şablonuna bağımlılığıdır. Bu şablonun değiştirilmesi halinde programımızda da değişiklikler gerekecektir. Yazılımın geliştirilmesi aşamasında bakanlığın bu şablonu hazırlayan sorumluları ile bilgi alışverişi yapılmış, programın yaygın kullanımının uygun olacağı konusunda kişisel görüş alınmıştır. Yazılımımız majör bir şablon değişikliği olmaz ise küçük bir uyarlama ile değişikliklere uyum sağlayacak niteliktedir.

### **6. SONUÇ VE ÖNERİLER**

Sonuç olarak bu çalışma ile web tabanlı PACS şartnamesi hazırlama yazılımı geliştirilmiştir. Yapılan araştırma ve ulaşılabilen kaynaklar çerçevesinde, çalışmanın amacı, uygulama şekli ve çalışmada izlenen yöntem göz önünde tutulursa, Türkiye'de bir ilk olduğu söylenebilir. Geliştirilen yazılımın kullanılabilirliği, ortaya çıkan ürünün potansiyel kullanıcıları ile test edilmiştir. Hazırlanan yazılım, kullanıcı beklentilerini büyük ölçüde karşılamaktadır. Ankete katılanların %95.24'ü hazırlanan programın işlerine yarayabilir olduğunu belirtmişlerdir. Bu yönden değerlendirildiğinde, ürünün taşıması gereken özelliklere sahip olduğu görülmektedir.

Yapılan değerlendirmeler ışığında, üzerinde çalışılan konunun niteliği, kullanılan yöntemler, elde edilen yazılımın kullanıcı değerlendirme sonuçları göz önünde bulundurulduğunda, bu çalışmanın başarılı olduğunu söylemek mümkündür. Bunun yanında bu başarının daha da arttırılması için ek çalışmalar yapılabilir. Kullanıcı bilgilendirme notları üzerinde PACS firmaları ile işbirliği yapılabilir. Ayrıca geliştirilen sistem gerek hizmet kalitesi olarak, gerek başka yazılımlarla birlikte çalışabilirlik olarak genişlemeye açıktır.

#### **7. KAYNAKLAR**

- [1] Özdemirci, F. , Belge üretimi ve kurumsal bilgi yönetimi, 21. Yüzyıla Girerken Enformasyon Olgusu Sempozyumu: Bildiriler (19-20 Nisan 2001:Hatay). Ankara: Türk Kütüphaneciler Derneği, 2001. 179-186.
- [2] http://www.sagliknet.saglik.gov.tr/portal\_pages/notlogin/bilisimciler/bilisimciler\_pacs.ht m
- [3] Reinhold Haux, Strategic Information management in Hospitals-And Introduction to Hospital Information systems – Health Informatics Series, First Edition, Foreword by Reed Gardner p. 1-23
- [4] Rigby M. Evaluation: 16 Powerful Reasons Why Not to Do It And 6 Over-Riding Imperatives. In: Patel V, Rogers R, Haux R, editors. Proceedings of the 10th World Congress on Medical Informatics, Medinfo2001. Amsterdam: IOS Press; 2001. p. 198- 202.
- [5] Sakamoto N. Availability of software services for a hospital information system. International Journal of Medical Informatics. 1998;49; pp. 89.96.
- [6] Rhoads JG, Cooper T, Fuchs K, Schluter P, Zambuto RP. Medical device interoperability and the Integrating the Healthcare Enterprise (IHE) initiative. Biomed Instrum Technol 2010: (Suppl): 21-7.
- [7] Bryan S, Weatherburn GC, Watkins JR, Buxton MJ., The benefits of hospital-wide picture archiving and communication systems: a survey of clinical users of radiology services, Br J Radiol. 1999 May;72(857):469-78.
- [8] Reinhold Haux. Medical informatics: Past, present, future, International Journal of Medical Informatics 2010: 79 (Issue 9): 599-610
- [9] Stephen S. Boochever, HIS/RIS/PACS Integration: Getting to the Gold Standard, May/June 2004 issue of Radiology Management. Volume: 26, Issue: 3, Pages: 16-24;
- $[10]$  H M Pratt, C P Langlotz, E R Feingold, J S Schwartz, Incremental cost of departmentwide implementation of a picture archiving and communication system and computed radiography January 1998, Radiology, 206, 245-252.
- [11] Bruce I. Reiner ,Eliot L. Siegel, Technologists' Productivity When Using PACS: Comparison of Film-Based Versus Filmless Radiography, Computers In Radiology, *AJR* 2002; 179:33-37
- [12] http://www.e-saglik.gov.tr/goruntu-arsiv-ve-iletisim-sistemleripacs-alim-kilavuzudokuman-surum-no-11-id176-172.html
- [13] www.ecri.org Last accessed: 01 July 2010
- [14] Promoting Management and Leadership in Medical Imaging, Volume 10 Issue 5, 2010
- [15] Ehsan Samei, J. Anthony Seibert, Katherine Andriole, Aldo Badano ve ark. AAPM/RSNA tutorial on equipment selection: PACS equipment overview - general guidelines for purchasing and acceptance testing of PACS equipment, RadioGraphics 2004: 24:313–334.
- [16] S H Becker and R L Arenson. Costs and benefits of picture archiving and communication systems. J Am Med Inform Assoc 1994: Sep–Oct: 1(5): 361–371.
- [17] H.U. Lemkea, W. Niederlagb H. Heuserc, T. Pollackd. PACS Planning and Evaluation using Quality Function Deployment (QFD), http://www.uniklinikum-giessen.de/kis-rispacs/archiv/2001/di1015.pdf
- [18] Dusan Petkovic, Microsoft SQL Server 2005, A Beginer's Guide, Second edition, 2006 by the McGraw-Hll Companies ISBN: 975-297-800-2
- [19] Anders Hejlsberg, Scott Wiltamuth, Peter Golde, C# Language Specification, Addison-Wesley Longman Publishing Co., Inc. Boston, MA, USA ©2003 ISBN:0321154916
- [20] Mervyn D. Cohen, Lori L. Rumreich, Kimberley M. Garriot, S. Gregory Jennings, Planning for PACS: A Comprehensive Guide to Nontechnical Considerations . J Am Coll Radiol 2005: 2:327-337.
- [21] JR.Norfolk, Colney Lane, Lessons learned from a whole hospital PACS installation. Picture Archiving and Communication System. 2002 Sep; 57(9):784-8.

### **8. EKLER**

## **Ek 1. Özgeçmiş**

## ÖZGEÇMİŞ

## **ESRA TAŞBAŞ**

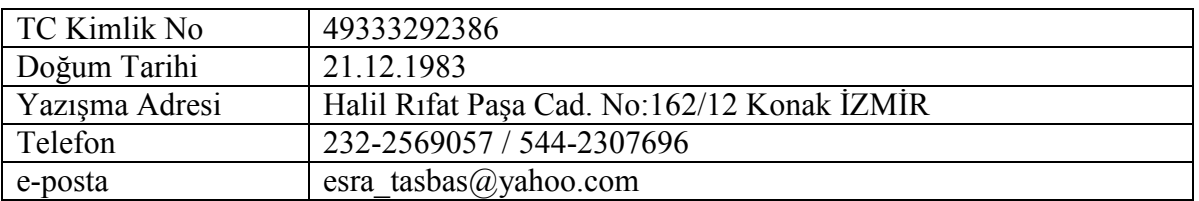

## **Eğitim Bilgileri**

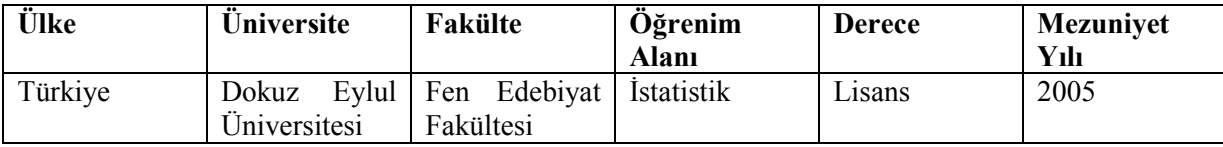

#### **Ek . 2 Etik Kurul Raporu**

## DOKUZ EYLÜL ÜNİVERSİTESİ DOKUZ EYLÜL ÖNIVERSITESI

708 Sayı: Konu: Karar hk.

and retirers 30.09.2010

#### Prof.Dr.Oğuz DİCLE Yük.Lisans Öğr.Esra TAŞBAŞ

Komisyonumuz tarafından 29.09.2010 tarih ve 233-IOÇ protokol numaralı 2010/13-15 karar ile onayı alınan Komisyonumuz tarafından 29.09.2010 tarih ve 233-IOÇ protokol numaralı 2010/13-15 karar ile onayı alınan Komisyonumuz tarafından 29.09.2010 tarih ve 233-IOÇ protokol numaralı 2010/15-15 Karaf ile olayı alma<br>"Dokuz Eylül Üniversitesi Genel Cerrahi Anabilim Dalı Cerrahi Alan İnfeksiyonu Surveyansı" konulu "Dokuz Eylül Üniversitesi Gener Cerram Timesunulmuştur.<br>araştırmanıza ilişkin Komisyonumuz kararı ekte sunulmuştur.

Bilgilerinizi ve gereğini rica ederim.

Prof.Dr.Ayşegül YILDIZ Baskan

Ek: Komisyon Kararı

-<br>Dokuz Eylül Üniversitesi Sağlık Yerleşkesi İnciraltı 35340 İZMİR-TÜRKİYE<br>Consultantlar - 200 1100058, Feks 0032 4122243 - Elektronik posta:et Dokuz Eylül Üniversitesi Sağlık Yerleşkesi Inciralti 33340 izikine i OKKI 12<br>Tel:0 232 4122254 - 0 232 4122258 Faks: 0232 4122243 Elektronik posta:etikkurul@deu.edu.tr

# DOKUZ EYLÜL ÜNİVERSİTESİ<br>GİRİŞİMSEL OLMAYAN KLİNİK ARAŞTIRMALAR DEĞERLENDİRME KOMİSYONU KARARI

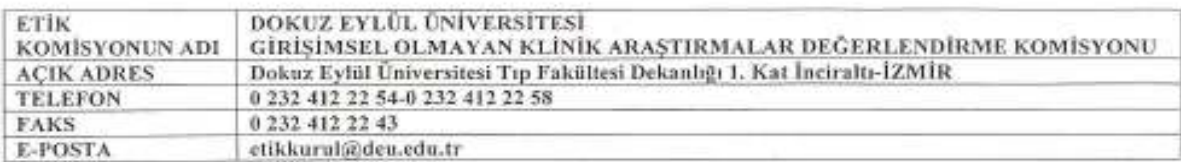

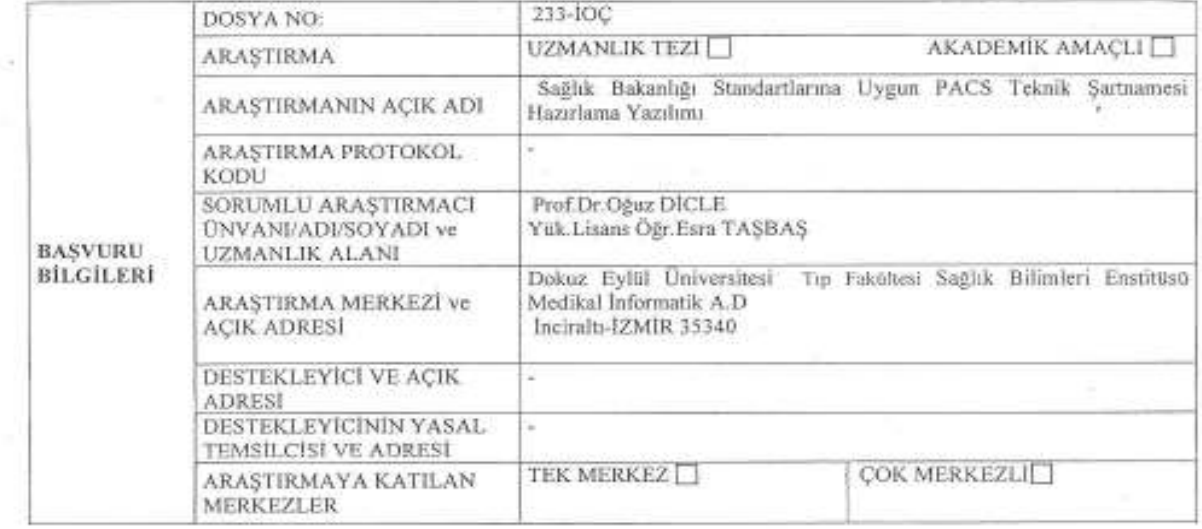

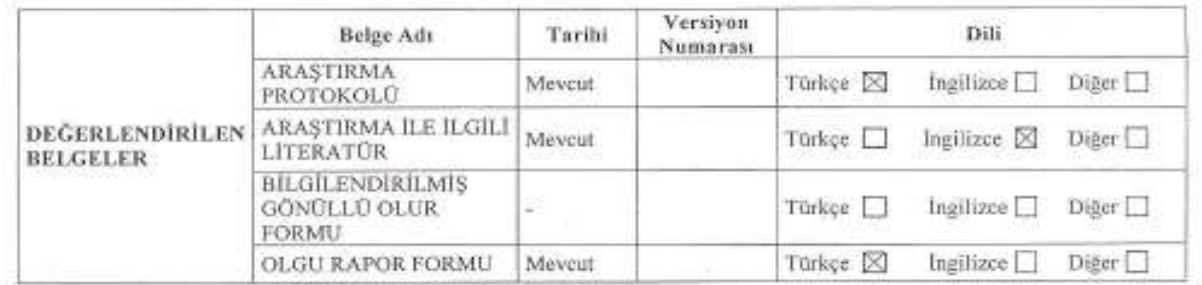

\* Girişimsel (İnvaziv) Olmayan Klinik Acaştırmakır Değerlendirme Komisyonu Karar Formu

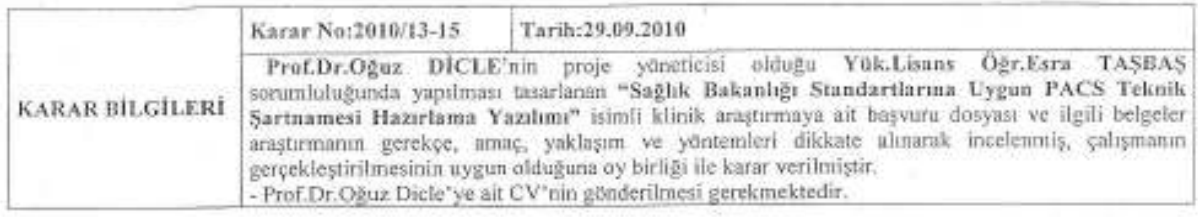

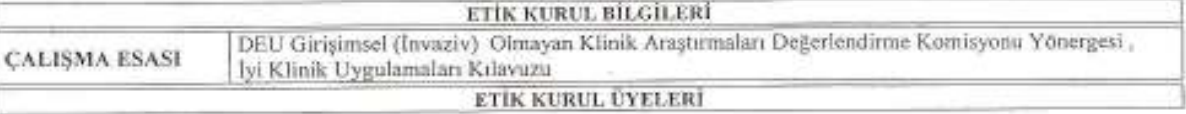

×

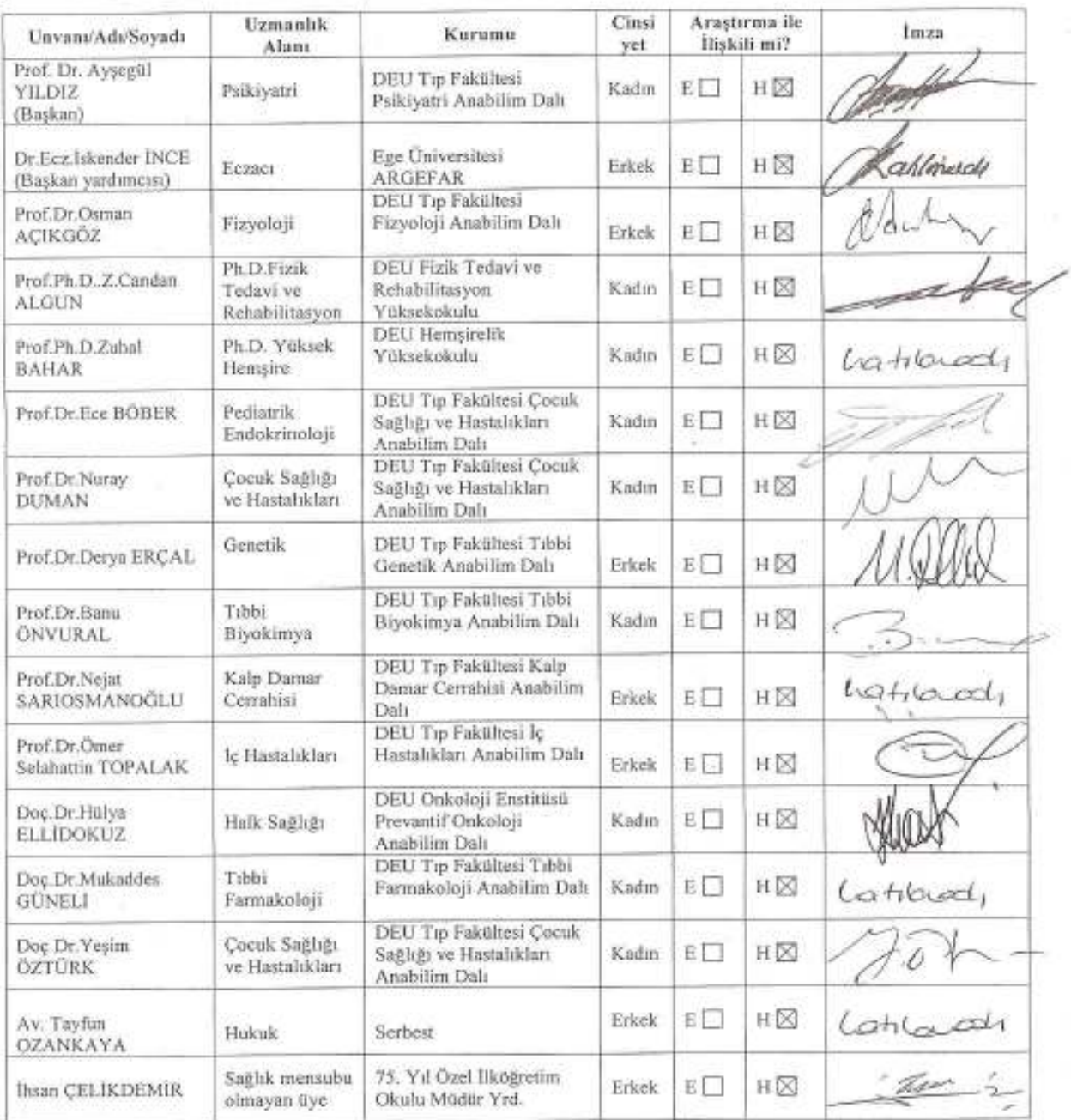

\* Girişimed (İnvaziy) Olmayan Klinik Araştırmalar Değerlendirme Kamisyonu Karar Formu